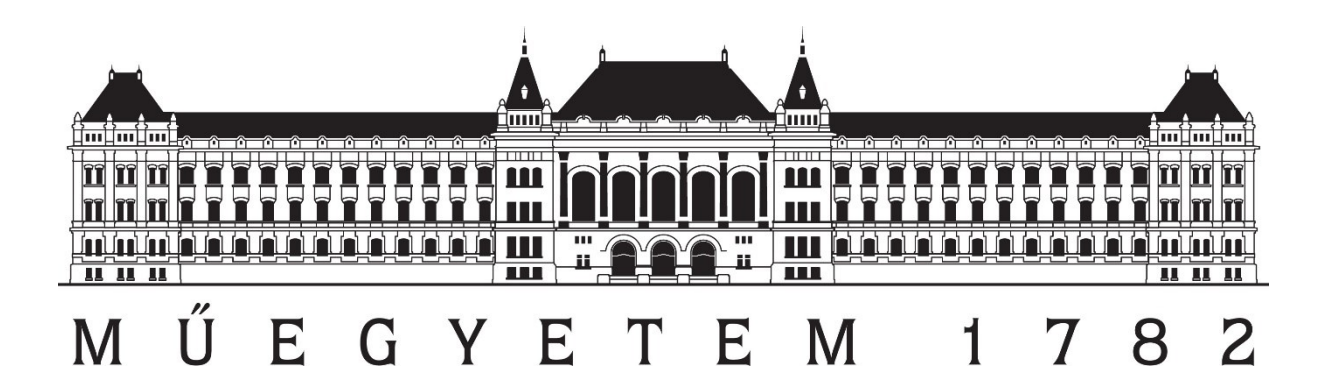

Budapesti Műszaki és Gazdaságtudományi Egyetem

Építőmérnöki Kar

Általános -és Felsőgeodézia Tanszék

# **A NEHÉZSÉGI ERŐTÉR GRADIENSEINEK MEGHATÁROZÁSA MAGYARORSZÁG TERÜLETÉRE NEHÉZSÉGI MÉRÉSEK ALAPJÁN**

**Szerző: Pongrácz Dániel** 

(NEPTUN kód: IE5G3N)

Földmérő- és térinformatikai mérnök Msc. szakos hallgató,1. félév

# **Konzulensek: Dr. Tóth Gyula**

egyetemi docens

# **Dr. Völgyesi Lajos**

egyetemi tanár

**Budapest, 2023**

# Tartalomjegyzék

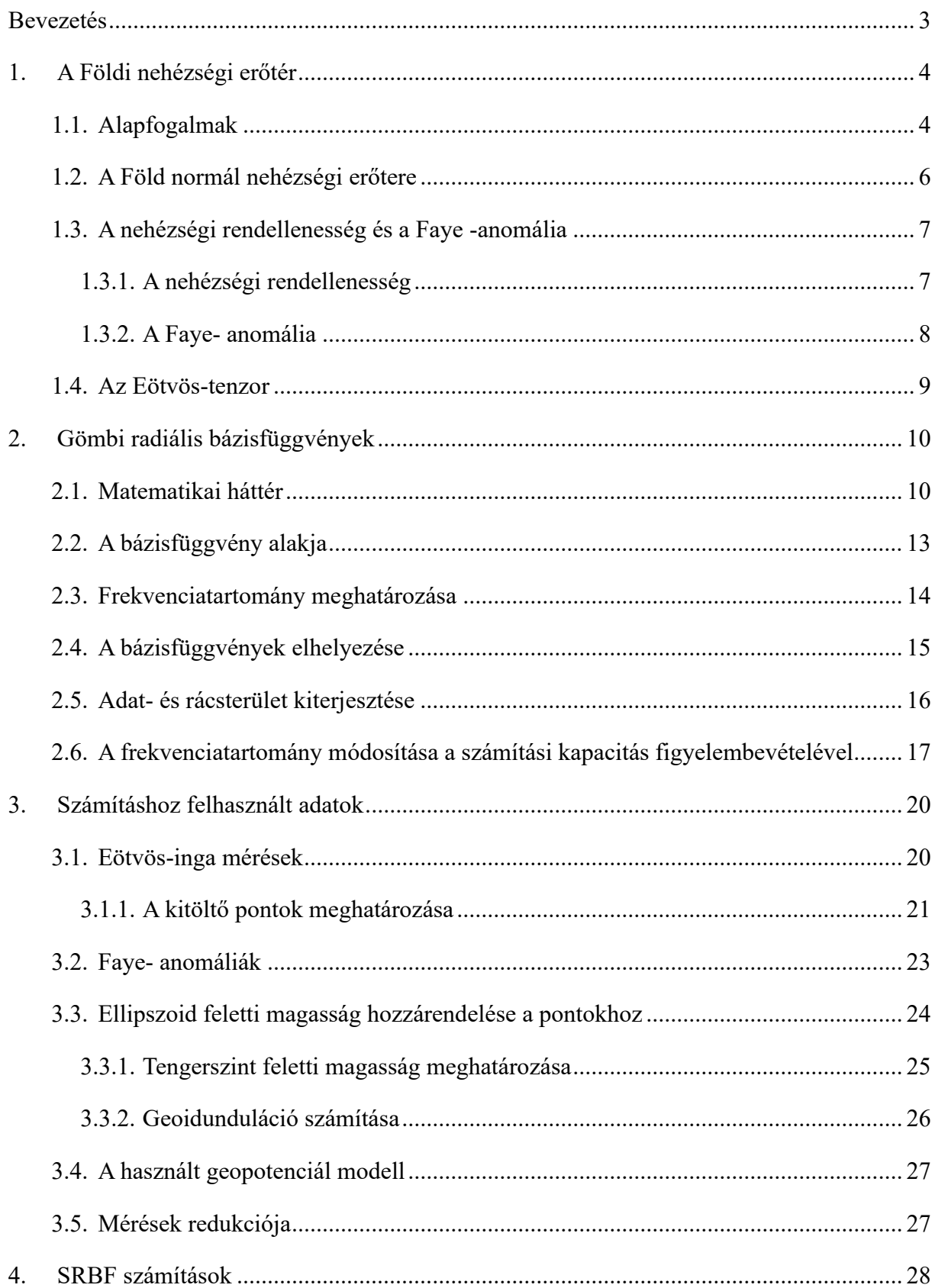

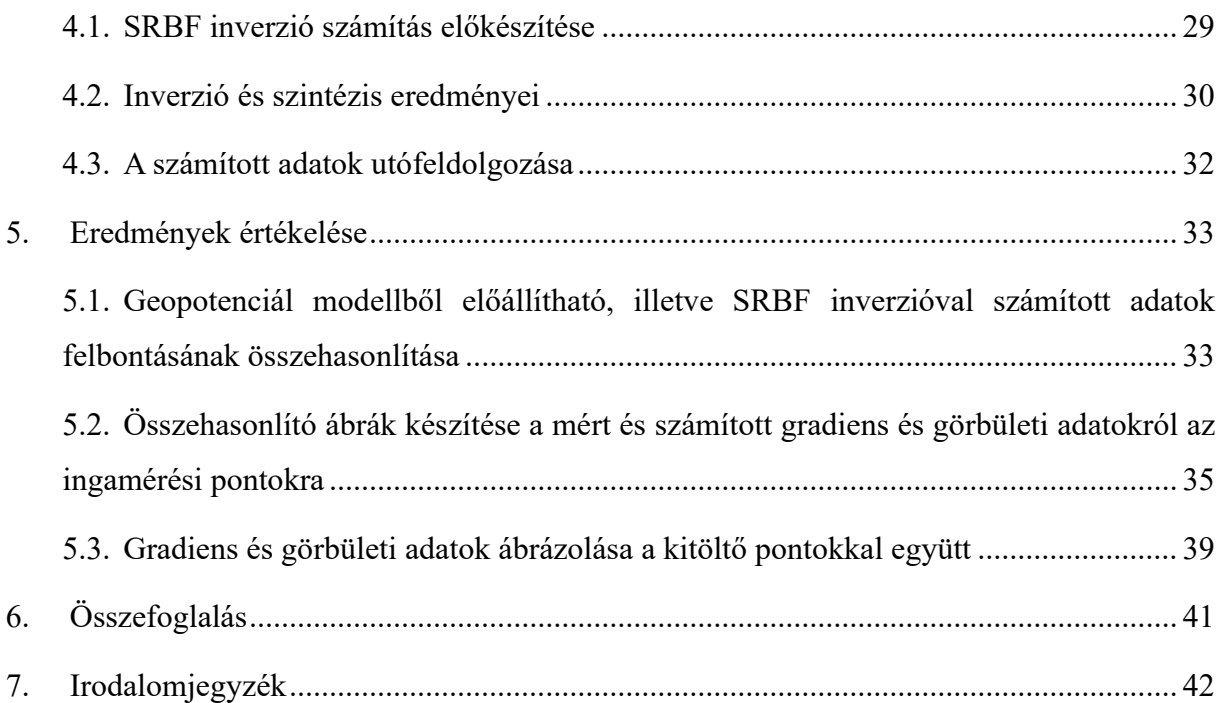

### <span id="page-3-0"></span>**Bevezetés**

A nehézségi erő gradienseinek tekintetében a Kárpát- medence a Föld legjobban felmért területe. Ez annak köszönhető, hogy a MAORT, az ELGI és az OKGT összesen mintegy 60000 ingamérést végzett a sík- és az enyhén dombvidéki területeken. Sajnos ma már a mérési adatok egy része elveszett, viszont a jelentősebb részük a korábbi mérési jegyzőkönyvek alapján hozzáférhető. Ezen mérési jegyzőkönyvek adatait az ELGI munkatársai számítógépes adatbázisba rendezték 1995 és 2014 között, amelyet a BME kutatási célra megkapott. Az adatbázisban rendelkezésre áll 43 986 pontbeli mért  $W_{xz}$ ,  $W_{yz}$  horizontális és 37 659 pontbeli  $W_{\Delta} = W_{yy} - W_{xx}$ , illetve 2 $W_{xy}$  görbületi gradiens érték. Vannak viszont olyan részei az országnak, amelyekre nem állnak rendelkezésre Eötvös-inga mérések.

Előző TDK dolgozatomban arra jutottam, hogy a hiányzó területek gradiens adatokkal való kitöltése megfelelő megbízhatósággal nem lehetséges kizárólag geopotenciál modellek alapján, a modellek alapján csak a nagyobb  $(6-8 \ km)$  kiterjedésű gradiens anomáliák mutathatók ki. Ez alapján belátható, hogy a globális modelleken kívül a számításhoz (azaz a hiányzó gradiensek pótlásához) fel kell használni az adott területen rendelkezésre álló egyéb típusú mérési eredményeket.

A diplomamunkámban egy kis kiterjedésű teszt területre végeztem el a számítást SRBF inverzóval inhomogén eloszlású nehézségi méréseket felhasználva, ahol volt lehetőségem ingamérési adatokkal ellenőrizni a számítást. Ez esetben  $N = 6500$  maximális fokszám esetén sikerült elérni a legjobb korrelációt a mérésekkel, ami lényegesen jobb lett, mint globális modellekkel történő számítás esetén.

Jelen dolgozatomban az egész ország területére számítottam ki  $N_{max} = 4000$  maximális fokszámig a nehézségi erő gradienseit gömbi radiális bázisfüggvényes inverzióval, amelyeket összevetek a rendelkezésre álló ingamérési adatokkal. Ezután azokat a fehér foltokat töltöm ki gradiens adatokkal, ahol nem történtek ingamérések. Bemenő adatként rácsra interpolált Fayeanomália értékeket használok fel. Belátható, hogy a Faye-anomáliák a számítás során földfelszíni nehézségi rendellenességként értelmezhetők. A számításhoz magasság adatokra is szükség van, ezeket az EU-DEM digitális felszínmodellből pótoltam.

Az említett módszerrel a nehézségi erőtér alacsony fokszámú komponensei nem modellezhetők, ezért egy globális geopotenciál modell segítségével eltávolítom ezeket a komponenseket, majd a számítás végén újra hozzáadom őket az eredményhez.

Az így számított gradiensek megbízhatóságára következtethetünk az ingamérésekkel való korrelációból és egyéb statisztikai paraméterekből.

### <span id="page-4-0"></span>**1. A Földi nehézségi erőtér**

#### <span id="page-4-1"></span>**1.1. Alapfogalmak**

A Föld matematikai alakját a nehézségi erőtér potenciáljának szintfelületeként értelmezzük, míg a nehézségi térerősség vektorának iránya a függőleges irányt határozza meg, a nagysága pedig a szabadon eső test gyorsulásával egyezik meg. Így a nehézségi erőtér minél részletesebb leírása rendkívül fontos feladat. A GNSS mérések magasságadatai és a hagyományos módon meghatározott magasságok közötti kapcsolat megteremtéséhez különösen fontos a nehézségi erőtér precíz ismerete, hiszen a magasságokat a geoidra, azaz a nehézségi erőtér kiválasztott szintfelületére vonatkoztatjuk. Példaként az 1.1 ábrán a globális geoidképet láthatjuk torzított megjelenítésben.

Ha valamely  $x, y, z$  3 dimenziós tér minden pontjához valamilyen skalármennyiség tartozik, akkor skalártérről beszélünk. Ennek leírására a  $V(r) = V(x, y, z)$  skalárvektor függvényt alkalmazzuk.

Ha az  $(x, y, z)$  3 dimenziós tér minden pontjához valamilyen A vektormennyiség tartozik, akkor vektortérről beszélünk. Ilyen például a g nehézségi térerősség, ennek mértékegysége /  $m/s^2$ . . Leírására vektor-vektor függvényt használunk,

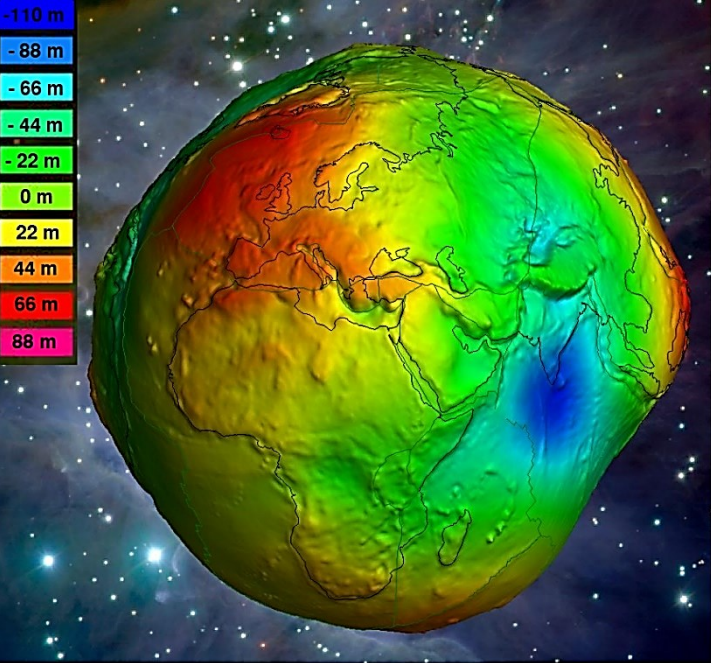

*1.1. ábra: Geoid torzított megjelenítésben geoidunduláció szerint színezve* Forrás: http://icgem.gfz-potsdam.de/vis3d/longtime

ez vektorkomponensenként egy skalárfüggvényt jelent:

$$
g(r) = \begin{bmatrix} g_x(x, y, z) \\ g_y(x, y, z) \\ g_z(x, y, z) \end{bmatrix}
$$
 (1.1)

Mivel a vektor-vektorfüggvényt nehezebb használni, mint egy skalár-vektor függvényt, így a vektor-vektor függvényt egy skalár-vektor függvénnyel szeretnénk helyettesíteni. Ez akkor lehetséges, ha az adott erőtérhez rendelhető potenciál.

Ha egy  $A(x, y, z)$  vektortér azonos egy *V* skalártér gradiensvektorainak terével, akkor a *V* az A erőtér potenciálja, így A helyett használható V.

Így a nehézségi térerősség felírható a nehézségi erőtér  $W$  potenciáljának gradienseként.

$$
g = grad(W) = \begin{bmatrix} \frac{\partial W}{\partial x} & \frac{\partial W}{\partial y} & \frac{\partial W}{\partial z} \end{bmatrix}^T
$$
 (1.2)

A földi nehézségi erő a tömegvonzási erő, a forgási centrifugális erő, illetve az árapálykeltő erők eredőjeként írható fel. Utóbbi hatását rendszerint eltávolítjuk a mérési eredményeinkből, így a továbbiakban nem foglalkozom vele. A tömegvonzási erő potenciálját V-vel jelöljük, míg a nehézségi erő potenciálját W-vel.

Egy M tömegű pontszerű test által keltett tömegvonzási erőtér V potenciálja a következőképpen írható fel attól  $l$  távolságban:

$$
V = \frac{GM}{l} \tag{1.3}
$$

ahol a Newton-féle tömegvonzási állandó

Nem pontszerű testre az összefüggés a következőképpen módosul:

$$
V(r) = k \cdot \iiint \frac{\rho(r_M)}{|r - r_M|} dx dy dz
$$
 (1.4)

Ebben a képletben  $\rho(r_M)$  a tömegelem sűrűsége, r a pont helyvektora, ahol a potenciált keressük. A fenti hármasintegrált a Föld teljes térfogatára ki kellene számítani. Ezzel az a probléma, hogy nem ismerjük pontosan a Föld belső sűrűség-eloszlását.

A forgási centrifugális erőtér potenciálját a következő összefüggés adja meg:

$$
V_c(\mathbf{r}) = \frac{1}{2} \omega^2 r^2 \cos^2 \psi \tag{1.5}
$$

Az (1.4) egyenlet alkalmazásának nehézsége miatt a tömegyonzási erőtér V potenciálját a jobban használható gömbfüggvénysoros alakban szoktuk felírni. Ez a Laplace-egyenlet alapján vezethető le. Külső, forrásmentes erőtérben igaz:

$$
\Delta V = div\big(\boldsymbol{grad}(V)\big) = \frac{\partial^2 V}{\partial x^2} + \frac{\partial^2 V}{\partial y^2} + \frac{\partial^2 V}{\partial z^2} = 0
$$
\n(1.6)

Ennek a differenciálegyenletnek a megoldásával, a forgásszimmetrikus tagok különválasztásával és a forgási centrifugális erőtér potenciáljának hozzáadásával a nehézségi erőtér W potenciálja az alábbi alakban írható fel:

$$
W = \frac{GM}{r} \sum_{n=0}^{\infty} \sum_{m=0}^{\infty} \left(\frac{R}{r}\right)^n \left(\bar{C}_{n,m} \cos m\lambda + \bar{S}_{n,m} \sin m\lambda\right) \bar{P}_{n,m}(\sin \psi) + \frac{1}{2} \omega^2 r^2 \cos^2 \psi \tag{1.7}
$$

A jelölések magyarázata: R – skálatényező,  $\bar{\mathcal{C}}_{nm}$ ,  $\bar{\mathcal{S}}_{nm}$ – normalizált gömbfüggvény-együtthatók,  $\psi$  – geocentrikus földrajzi szélesség,  $\lambda$  – földrajzi hosszúság,  $\bar{P}_{n,m}(sin\psi)$  – normalizált asszociált Legendre-függvények, r – geocentrikus helyvektor hossza

#### <span id="page-6-0"></span>**1.2. A Föld normál nehézségi erőtere**

A Föld normál nehézségi erőtere a Föld valódi nehézségi erőterét jól megközelítő szabályos (forgási és egyenlítői szimmetriás) eloszlású, viszonylag egyszerű matematikai összefüggésekkel leírható erőtér. A normál nehézségi erőtér meghatározható a szintszferoidok elméletével, illetve szintellipszoid segítségével. Stokes és Poincarré tétele értelmében egy  $\omega$ szögsebességgel forgó  $M$  tömegű test  $S$  külső szintfelületének önkényes felvétele után az  $U$ normálpotenciál és a  $\gamma$  normál nehézségi gyorsulás már számítható a belső tömegeloszlás ismerete nélkül a Stokes-féle elemekből  $(\omega, M, S)$ . Az S külső szintfelületnek a Föld normálalakját, azaz egy forgási ellipszoidot veszünk fel. A normálpotenciált az alábbi összefüggéssel számíthatjuk a szintellipszoidon:

$$
U = \frac{GM}{r} \left[ 1 + \sum_{n=1}^{\infty} \bar{C}_{2n,0}^{*} \left( \frac{R}{r} \right)^{2n} P_{2n}(sin\psi) \right] + \frac{1}{2} \omega^{2} r^{2} \cos^{2} \psi \tag{1.8}
$$

a  $\bar{C}_{2n,0}^*$  (=  $-\bar{J}_{2n,0}^*$ ) gömbfüggvény-együtthatók a Stokes-féle elemekből zárt képlettel számíthatók (1.8)

A potenciálzavar a valódi potenciál és a normálpotenciál különbsége:

$$
T = W - U \tag{1.9}
$$

A normál nehézségi térerősség vektort a normálpotenciál gradienseként értelmezzük, és a következőképpen számítható (Biró, Ádám, Völgyesi, Tóth, 2013).:

$$
\gamma = grad U = \begin{bmatrix} \frac{\partial U}{\partial r} \\ \frac{\partial U}{r \partial \psi} \\ \frac{\partial U}{r \cos \psi \partial \lambda} \end{bmatrix}
$$
(1.10)

A nehézségi térerősség vektorának nagyságát Helmert-féle szintszferoid alkalmazása esetén a következő sorfejtett képlet adja meg ( $\psi \approx \varphi$  közelítéssel) a földrajzi szélesség függvényében a szintszferoid felszínén:

$$
\gamma = \gamma_e (1 + \beta \sin^2 \varphi + \beta_1 \sin^2 2\varphi) \tag{1.11}
$$

Ha a Helmert-féle szintszferoid helyett a Föld normálalakját szintellipszoidként értelmezzük, akkor a normál nehézségi térerősség Somigliana zárt képletéből számítható a szintellipszoid felszínén:  $\mathbf{1}$ 

$$
\gamma = \gamma_e \frac{1 + k \sin^2 \varphi}{\sqrt{1 - e^2 \sin^2 \varphi}}
$$
   
 
$$
k = \frac{b \gamma_p}{a \gamma_e} - 1
$$
 (1.12)

A nemzetközi gyakorlatban az (1.11) összefüggést a szintellipszoid vonatkozásában is szokás alkalmazni. A sorfejtett alakból a normál nehézségi térerősség  $0,1$   $mGal$  pontossággal számítható. Nagyobb pontossági igény esetén használatos egy több tagból álló sorfejtett alak is (Moritz, 2000). s eg ,<br>∟töh

#### <span id="page-7-0"></span>**1.3. A nehézségi rendellenesség és a Faye -anomália**

#### <span id="page-7-1"></span>**1.3.1. A nehézségi rendellenesség**

A  $g$  valódi nehézségi gyorsulásnak és a  $\gamma$  normál nehézségi gyorsulásnak a különbségét nehézségi rendellenességnek, vagy gravitációs anomáliának nevezzük. Attól függően, hogy a és a  $\gamma$  értékeket mely pontokban értelmezzük, beszélhetünk geoidi, illetve földfelszíni nehézségi rendellenességekről.

A geoidi nehézségi rendellenesség a földfelszíni  $P$  pont  $P'$  geoidi megfelelőjébe átszámított g valódi, illetve a P pont e P" ellipszoidi megfelelőjében kiszámított normál nehézségi térerősség különbsége.

A földfelszíni nehézségi rendellenesség esetében a g valódi nehézségi térerősséget a földfelszíni P pontban értelmezzük, a  $\gamma$  normál nehézségi térerősséget pedig abban a  $P''$  pontban, amely a P pont függővonalán helyezkedik el, és az arra vonatkozó  $U_{P''}$  normálpotenciál megegyezik a P pont  $W_p$  valódi potenciáljával (Biró, Ádám, Völgyesi, Tóth, 2013).

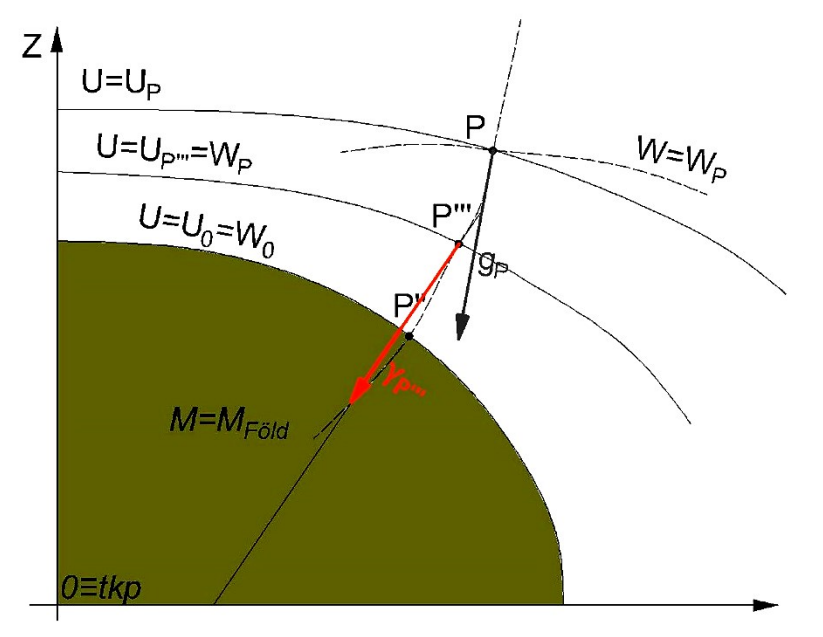

*1.2. ábra: A földfelszíni nehézségi rendellenességek értelmezése*

$$
\Delta g_P = g_P - \gamma_P m \tag{1.13}
$$

#### <span id="page-8-0"></span>**1.3.2. A Faye- anomália**

A felszínen mért  $g$  nehézségi gyorsulás értékeket nem célszerű közvetlenül összehasonlítani a szintellipszoidra vonatkozó  $\nu$  normál nehézségi gyorsulás értékével, hanem méréseinket először redukálnunk kell a geoidra. A legegyszerűbb ilyen redukció a Faye-redukció, azaz a tiszta magassági javítás. A Faye-redukcióval úgy számítjuk át a geoidra a g méréseinket, mintha nem lennének tömegek a felszíni P pont és a geoidi P' pont között. A redukció mértéke:

$$
\delta g_F = -\frac{dg}{dr} H \approx +3.086 \cdot 10^{-6} H \tag{1.14}
$$

A képletben szereplő negatív előjel ellenére a redukció értéke pozitív (ha tengerszint felett vagyunk), mivel a g nehézségi gyorsulás értéke a magasság növekedésével csökken. A  $dg/dr$ függőleges gradiens számításánál általában élünk a  $dg/dr \approx dy/dr$  közelítéssel. További közelítéssel Földet egy gömbnek tekintve  $dg/dr$  egy konstans érték lesz:  $-3.086 \cdot 10^{-6}$   $m/s^3$ 

Attól függően, hogy milyen módon redukáltuk a  $g$  méréseinket, különféle gravitációs anomáliákat kapunk. A Faye-anomália a következőképpen számítható (az 1.2. ábra jelölései alapján) (Völgyesi, 2002):

$$
\Delta g_F = g + \delta g_F - \gamma = g_P - \frac{dg}{dr} H - \gamma_{P''}
$$
\n(1.15)

Belátható, hogy mivel a tömegek hatását nem vettük figyelembe, a a Faye-anomália számértékét tekintve megegyezik a földfelszíni nehézségi rendellenességgel, annak ellenére, hogy előbbi mennyiség elvileg a geoidra vonatkozik, utóbbi pedig a fizikai földfelszínre. Felhasználva, hogy  $\gamma_{P^{\prime\prime}}=\gamma_{P^{\prime\prime\prime}}-d\gamma/dr$  H , továbbá a  $d\gamma/dr=dg/dr$  közelítéssel élve (ezt a közelítést a Faye-redukció számításánál is használjuk) az 1.15 egyenlet a következőképpen írható át:

$$
\Delta g_F = g_P - \frac{dg}{dr} H - \gamma_{P^{\prime\prime}} = g_P - \frac{dg}{dr} H - \left(\gamma_{P^{\prime\prime\prime}} - \frac{d\gamma}{dr} H\right) \approx g_P - \gamma_{P^{\prime\prime\prime}} \tag{1.16}
$$

#### <span id="page-9-0"></span>**1.4. Az Eötvös-tenzor**

Az Eötvös-tenzor a g nehézségi gyorsulás 3 vektorkomponensének  $x, y, z$  szerinti deriváltjait tartalmazza, megadja a nehézségi gyorsulás komponenseinek hosszegységre eső megváltozását. Mivel a g nehézségi térerősség a W potenciál gradiensvektora, ezért az Eötvöstenzor elemei a  $W$  potenciálfüggvény második parciális deriváltjai.

$$
\mathbf{E} = \frac{d\mathbf{g}}{d\mathbf{r}} = \begin{bmatrix} \frac{\partial g_x}{\partial x} & \frac{\partial g_x}{\partial y} & \frac{\partial g_x}{\partial z} \\ \frac{\partial g_y}{\partial x} & \frac{\partial g_y}{\partial y} & \frac{\partial g_y}{\partial z} \\ \frac{\partial g_z}{\partial x} & \frac{\partial g_z}{\partial y} & \frac{\partial g_z}{\partial z} \end{bmatrix} = \begin{bmatrix} \frac{\partial^2 W}{\partial x^2} & \frac{\partial^2 W}{\partial x \partial y} & \frac{\partial^2 W}{\partial x \partial z} \\ \frac{\partial^2 W}{\partial y \partial x} & \frac{\partial^2 W}{\partial y^2} & \frac{\partial^2 W}{\partial y \partial z} \\ \frac{\partial^2 W}{\partial z \partial x} & \frac{\partial^2 W}{\partial z \partial y} & \frac{\partial^2 W}{\partial z^2} \end{bmatrix} \tag{1.17}
$$

egyszerűbb jelöléssel: 
$$
\mathbf{E} = \begin{bmatrix} W_{xx} & W_{xy} & W_{xz} \\ W_{yx} & W_{yy} & W_{yz} \\ W_{zx} & W_{zy} & W_{zz} \end{bmatrix}
$$

a nehézségi gyorsulás hosszegységre eső változása (Völgyesi, 2002):

$$
dg = E ds, \qquad ahol ds = [dx \quad dy \quad dz]^T \qquad (1.18)
$$

A Young-tétel szerint vegyes második deriváltak egyenlők, így az Eötvös-tenzor 9 eleméből csak 6 független, a tenzor szimmetrikus (Biró, Ádám, Völgyesi, Tóth, 2013). Az Eötvös-tenzor elemeinek SI mértékegysége 1/  $1/s^2$ a gyakorlatban azonban inkább ennek a 10−9 -szerese használatos, amit Eötvös Loránd tiszteletére 1 Eötvösnek neveznek  $(1E =$ 10−9 1/ 2 ) (Völgyesi, 2002).

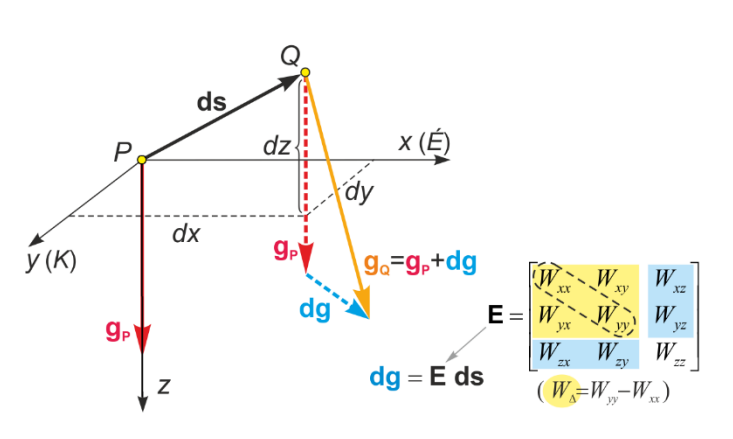

*1.3. ábra: A nehézségi erő két pont közötti elemi megváltozása*

Forrás: Völgyesi L., Tóth Gy., Pongrácz D. (2023): A nehézségi erőtér gradiensei Magyarország területén Eötvösinga- és műholdas mérések alapján, Magyar Geofizika 63/4

### <span id="page-10-0"></span>**2. Gömbi radiális bázisfüggvények**

#### <span id="page-10-1"></span>**2.1. Matematikai háttér**

Dolgozatom keretében a nehézségi erőtér regionális modellezéséhez gömbi radiális bázisfüggvényeket (SRBF) használok, a következőkben ezeknek a matematikai hátterét foglalom össze röviden.

A  $T$  ismeretlen potenciálzavar értéke  $r_i$  vektorral megadott (ismert helyzetű) földfelszíni pontokban a különböző mért  $f_i$  funkcionál értékekkel és a hozzájuk tartozó  $e_i$  mérési hibákkal a következő mérési egyenlettel írható fel:

$$
T(\mathbf{r}_i) = f_i + e_i \tag{2.1}
$$

T értékének leírása a  $B_k$  bázisfüggvények, illetve a hozzájuk tartozó  $\alpha_k$  együtthatók segítségével történik. Ennek megfelelően a fenti egyenlet a következőképpen írható át:

$$
\sum_{k=1}^{K} \alpha_k B_k(\mathbf{r}_i) = f_i + e_i \tag{2.2}
$$

A T potenciálzavar gömbfüggvénysorral a következő alakban írható fel:

$$
T(r,\varphi,\lambda) = \frac{GM}{R} \sum_{n=0}^{\infty} \sum_{m=0}^{\infty} \left(\frac{R}{r}\right)^{n+1} \left(\Delta \bar{C}_{n,m} \cos m\lambda + \Delta \bar{S}_{n,m} \sin m\lambda\right) \bar{P}_{n,m}(\sin \varphi)
$$
(2.3)

Itt  $\varphi$  nem az ellipszoidi, hanem a geocentrikus földrajzi szélességet jelöli (a korábbi  $\psi$  jelölés nem célszerű, mivel a későbbiekben a  $\psi$  a gömbi szögtávolságot fogja jelenteni). A (2.3) egyenletben a következő tagok jelölik a normalizált felületi gömbfüggvényeket  $(Y_{n,m}^C, Y_{n,n}^S)$ , példaképpen a negyedfokú felületi gömbfüggvények a 2.1. ábrán láthatók:

$$
\begin{cases}\n\bar{Y}_{n,m}^C = \bar{P}_{n,m}(\sin\varphi) \ \bar{C}_{n,m}\cos m\lambda \\
\bar{Y}_{n,m}^S = \bar{P}_{n,m}(\sin\varphi) \ \bar{S}_{n,m}\sin m\lambda\n\end{cases} \tag{2.4}
$$

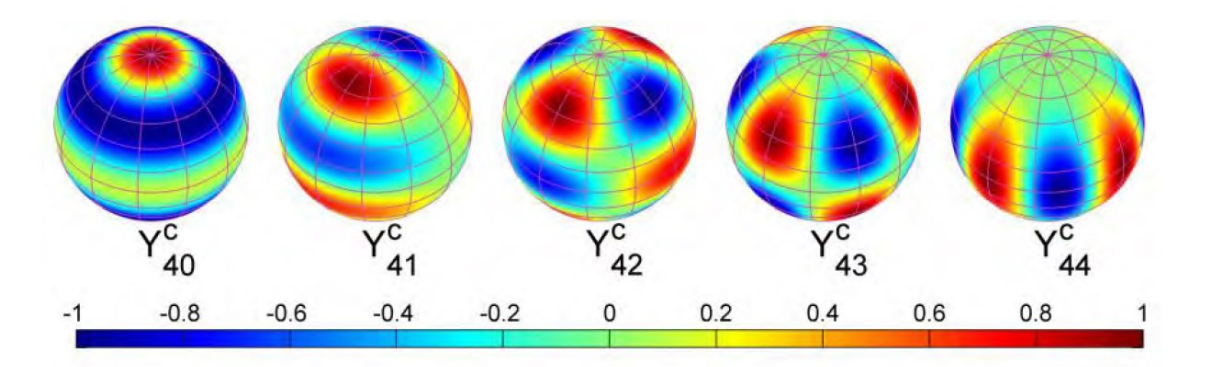

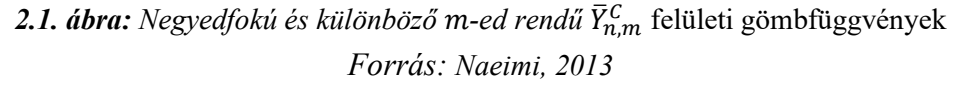

ahol  $\bar{P}_{n,m}(\textit{sin}\varphi)$  az n-ed fokú, m-ed rendű normalizált asszociált Legendre- függvény, amely  $m = 0$  esetén  $P_n$  Legendre-polinommá egyszerűsödik, a bázisfüggvényekben ez utóbbira lesz szükség.

Bizonyítható, hogy a (2.3) egyenlet adott i pontban leírható térben lokalizált gömbi radiális bázisfüggvények segítségével:

$$
T(r_i, \varphi_i, \lambda_i) = \frac{GM}{R} \sum_{k=1}^{\infty} \alpha_k B(r_i, r_k)
$$
\n(2.5)

Az előző egyenletben szereplő  $B\left(r_{i},r_{k}\right)$  gömbi radiális bázisfüggvény a következő alakú:

$$
B(r_i, r_k) = \sum_{n=0}^{\infty} \left(\frac{R}{r_i}\right)^{n+1} b_n (2n+1) P_n(\cos \psi)
$$
 (2.6)

Ahol  $\psi$  a gömbi szögtávolság:

$$
\cos \psi = \sin \varphi_i \sin \varphi_k + \cos \varphi_i \cos \varphi_k \cos (\lambda_i - \lambda_k) \tag{2.7}
$$

A (2.6) egyenletet visszahelyettesítjük a (2.2) egyenletbe, és a sorfejtést  $N_{min}$ -től  $N_{max}$ -ig végezzük el, a (2.8) közvetítő egyenletre jutunk. A meghatározandó ismeretlenek az  $\alpha_k$  SRBF együtthatók.

$$
\frac{GM}{R} \sum_{k=1}^{K} \alpha_k \sum_{n=N_{min}}^{N_{max}} \left(\frac{R}{r_i}\right)^{n+1} b_n (2n+1) P_n(\cos \psi) = f_i + e_i \tag{2.8}
$$

Az alakmátrix a következő alakú:

$$
A_{n,k} = \begin{bmatrix} \frac{\partial T(\mathbf{r})}{\partial \alpha_1} & \dots & \frac{\partial T(\mathbf{r})}{\partial \alpha_k} \end{bmatrix}
$$
 (2.9)

ahol  $n$  a mérések számát,  $k$  a bázisfüggvények számát jelöli. Mivel az egyenletekben  $\alpha_k$  az első hatványon szerepel, az egyenletrendszer lineáris, a deriválás osztássá egyszerűsödik. A (2.12) (2.12) összefüggésbe adattípustól függően  $T$  helyére a megfelelő adattípus függvényét helyettesítjük (jelen esetben nehézségi rendelleneségek és nehézségi gradiensek). Ezek a  $T$  potenciálzavar  $r, \varphi, \lambda$  szerinti első és második deriváltjainak függvényei.

A nehézségi erőtér SRBF-ekkel történő globális modellezése esetén a következő javítási egyenlet írható fel:

$$
\mathbf{A} \cdot \mathbf{x} = \mathbf{l} + \mathbf{e} \tag{2.10}
$$

Regionális modellezés esetén a fenti egyenletben, ha az  $x$  vektort felosztjuk úgy, hogy  $x_1$  a modellterületen belüli ismeretleneket  $x_2$  az azon kívülieket jelöli, a javítási egyenlet a következő alakra hozható:

$$
\begin{bmatrix} A_{11} & A_{12} \\ A_{21} & A_{22} \end{bmatrix} \cdot \begin{bmatrix} x_1 \\ x_2 \end{bmatrix} = \begin{bmatrix} l_1 \\ l_2 \end{bmatrix} + \begin{bmatrix} e_1 \\ e_2 \end{bmatrix} \rightarrow \begin{matrix} A_{11} & x_1 + A_{12} & x_2 = l_1 + e_1 \\ A_{21} & x_1 + A_{22} & x_2 = l_2 + e_2 \end{matrix} \tag{2.11}
$$

A regionális modellezéskor elméletileg az alábbi egyenletrendszert szeretnénk megoldani (csak modellterületen belüli mérésekkel és paraméterekkel):

$$
A_{11} \cdot x_1 \approx l_1 + e_1 \tag{2.12}
$$

A (2.12) egyenletben a (2.11)-ben található 2. egyenlet teljesen eltávolításra került. Az az egyenlet írja le az  $l_2$  modellterületen kívüli mérések hozzájárulását az ismeretlen paraméterek értékeihez. Az is látszik az egyenletből, hogy  $l_2$  a keresett  $x_1$  paraméterekre is hatással van. Tehát  $l_2$  nélkül a globális, alacsony hullámhosszú erőtér-komponensek nem modellezhetők, ezeket először el kell távolítani a mérésekből (célszerűen geopotenciál modell segítségével).  $A_{21}$  eltávolítása elsősorban a terület szélein okoz jelentős problémát, mivel az ott elhelyezett bázisfüggvény-együtthatókra a külső mérési eredményeknek jelentős hatásuk van. Az ún. peremhatás elkerülésére nagyobb területről kell rendelkeznünk adattal, mint a modell terület.

A másik fontos figyelmen kívül hagyott rész az  $A_{12} \cdot x_2$ . Ez az  $x_2$  modellterületen kívüli bázisfüggvények  $l_1$  modellezéséhez való hozzájárulását írja le. A (2.11) 1. egyenletből  $x_2$ eltávolítása egy másfajta peremhatást okoz, ezért  $x_2$  egy részét vissza kell hozni az egyenletbe. Tehát a bázisfüggvények elhelyezésére szolgáló rácsterületet meg kell növelni úgy, hogy a modellterületnél és az adatterületnél is nagyobb legyen (Naeimi, 2013).

Az  $x$  ismeretlen paraméterek meghatározása legkisebb négyzetek ( $L2$  norma) szerint a (2.10) egyenlettel lehetséges. A normál egyenletrendszer megoldása általában rosszul kondicionált, illetve numerikusan instabil megoldásra vezet. Ez annak köszönhető, hogy a nehézségi erőtér jellemzőit hibákkal terhelt (több adattípus esetén különböző megbízhatóságú) mérési eredményekből kell meghatározni, továbbá a mérési pontok egyenlőtlen eloszlása, és az adathiányos területek is szerepet játszik ebben. Ezért adattípusonként részekre kell bontani az alakmátrixot és a tisztatagvektort, és meg kell határozni azokat a súlyokat, amelyekkel a legjobb eredményt kapjuk. Ez történhet például VCE (Variance Component Estimation) eljárással. A legkisebb négyzetek módszerének regularizált megoldását a következő egyenlet adja meg:

$$
\boldsymbol{x}_{(k,1)} = \left(\sum_{i} \frac{1}{\sigma_i^2} \boldsymbol{N}_i + \frac{1}{\sigma_{\mu}} \boldsymbol{I}\right)^{-1} \left(\sum_{i} \frac{1}{\sigma_i^2} \boldsymbol{n}_i\right)
$$
(2.13)

A fenti egyenletben  $\sigma_i$  a mindegyik mérési csoporthoz bevezetett kezdetben ismeretlen szórástényező  $\sigma_{\mu}$  az utolsó mérési csoportnak bevont ismeretlen paraméterekre vonatkozó előzetes információ szórástényezője. Kezdetben a szórástényezők értékei ismeretlenek, így először fel kell venni azoknak a priori értékeit, majd iterációval lehet eljutni az optimális szórástényező-értékekhez (Tóth, 2020).

#### <span id="page-13-0"></span>**2.2. A bázisfüggvény alakja**

A bázisfüggvényekben szereplő  $b_n$  együtthatónak fontos szerepe van a függvény spektrális tulajdonságainak, így az alakjának meghatározásában. Az együtthatók a  $P_n(\cos \psi)$  Legendrepolinomok fokszám-függő súlyainak tekinthetők, a jelfeldolgozás tekintetében szűrőként funkcionálnak. A radiális bázisfüggvényeknél sáváteresztő szűrőre van szükség, mivel a sorfejtést alulról és felülről is korlátozni kell (Tóth, 2020).

A legegyszerűbb sáváteresztő szűrő a Shannon-kernel. Ez esetben a  $b_n$  együtthatók az  $N_{min}$ alsó korlát és az  $N_{max}$  felső korlát között 1, azon kívül 0 értéket vesznek fel.

A számítás során erre esett a választás, mivel az SRBF számításokhoz már rendelkezésre álló és korábban sikeresen használt alap programban ez került alkalmazásra. A Shannon-kernel hátránya, hogy a hirtelen együttható-váltás miatt erős oszcilláció alakul ki, ez negatív hatással van a modellezés eredményére.

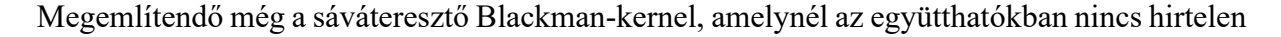

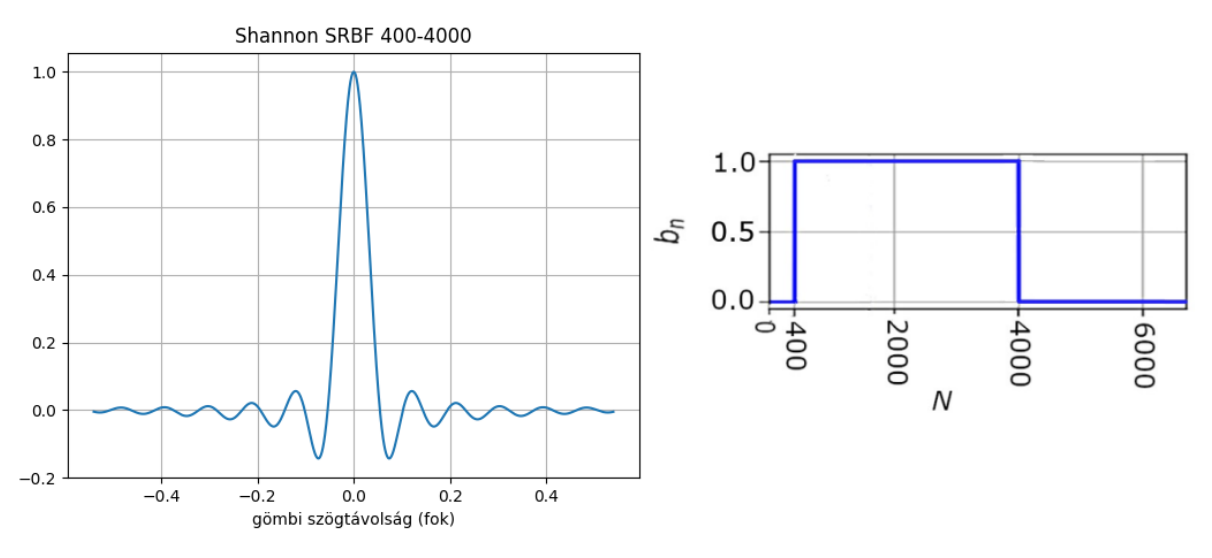

*2.2. ábra: 400-4000 fokszám közötti sávkorlátozott Shannon-féle SRBF*

ugrás. Itt viszont a sima átmenet miatt a számításba be kell vonni a Shannon-féle kernelnél használt Nmin alatti és Nmax feletti tagokat is, ezért a számításigény megnőne. A számításigény várható növekedése miatt ez utóbbi kernel típus alkalmazásával nem próbálkoztam.

#### <span id="page-14-0"></span>**2.3. Frekvenciatartomány meghatározása**

A regionális modellezésben alkalmazott gömbi radiális bázisfüggvények frekvenciatartományának alsó  $N_{min}$  korlátját a modell kiterjedése, azaz a benne található legnagyobb hullámhosszú erőtér-komponens határozza meg.  $N_{min}$  egyszerű kiszámításához a következő képlet használható (Naeimi, 2013):

$$
N_{min} = \frac{40\ 000}{w} \tag{2.14}
$$

ahol w a modellterület rövidebb oldalhossza km-ben. Ez esetben a modell terület Magyarország határai által definiált befoglaló téglalap volt. Ez a földrajzi szélesség szerint 45.39725083-48.92513417°, földrajzi hosszúság szerint 15.77400943-23.23758657° közötti terület, a modellterület rövidebb oldalhossza 319.168 km.

Ez alapján az elméleti legkisebb  $N_{min}$  érték 125-re adódott. Ennél természetesen magasabb minimális fokszámot is használhatunk az SRBF sorfejtésnél, ahogy ezt én is tettem, csak alacsonyabbat nem.

A frekvenciatartomány felső  $N_{max}$  korlátját az adatok jeltartalma határozza meg. Ökölszabály szerint földi adatok esetén és SRBF-ek alkalmazása esetén az adatpontok számának az ismeretlenek számának legalább háromszorosának kell lennie. Ez azt jelenti, hogy az SRBF bázispontok átlagos távolságának az adatpontontok átlagos távolságának  $\sqrt{3}$ -szorosának kell lennie, mivel az adatszám nem a távolsággal, hanem a területtel egyenesen arányos.

Az adatpontok átlagos távolságának meghatározásánál nem mindig célravezető az egyenletes eloszlás feltételezése, azaz amennyiben az adatpontok eloszlása inhomogén, ezt figyelembe kell venni. Szerencsére most a Faye-anomália adatok egy 1×1 km -es EOV rácshálón álltak rendelkezésre, így erre most nem volt szükség. Az átlagos ponttávolságot sem kellett kiszámítanom, mivel a rácstávolság ismert, 1 km. Ez alapján az átlagos bázispont távolság 1.732 km. Ebből  $N_{max}$  már számítható a következő összefüggéssel (Tóth, 2020):

$$
N_{max} = \frac{20\ 000}{p} \tag{2.15}
$$

ahol  $p$  a bázispontok távolsága  $km$ -ben

A képletből az elvileg használható legnagyobb  $N_{max}$  érték 11547 ( $\approx 11$  500) lett, amit később csökkentenem kellett a véges számítási kapacitás miatt.  $\frac{1}{2}$ 

#### <span id="page-15-0"></span>**2.4. A bázisfüggvények elhelyezése**

A Reuter-rács egy lehetőség a gömbön egyenlő távolságban elhelyezkedő rácspontok felvételére. A pontok közti távolság és a pontok száma egyetlen  $c$  paraméter függvénye (Tóth, 2020):

$$
\begin{cases}\n\varphi_j = \frac{j \pi}{c}, j = 1, 2 \dots c - 1 \\
\lambda_{ij} = \frac{\Delta \lambda_j}{2} + \frac{i \Delta \lambda_j}{2\pi}, i = 0, 1, 2 \dots c_j\n\end{cases}
$$
\n(2.16)

$$
\Delta \lambda_j = \arccos \frac{\cos(\pi/c) - \cos^2 \varphi_j}{\sin^2 \varphi_j},
$$
\n(2.17)

A  $(2.15)$  összefüggést átrendezve már meghatározható a c paraméter, ha a  $p$  rácstávolság adott:

$$
ha j = 1 \rightarrow \varphi = \frac{\pi}{c}, \text{továbbá } \varphi \text{ [rad]} = \frac{p}{R}, \text{ebből}
$$
\n
$$
c = \frac{R \pi}{p} = \frac{K}{2p} \approx \frac{20000 \text{ [km]}}{p \text{ [km]}}, \qquad \text{ahol} \quad K \text{ a Föld kerülete} \tag{2.18}
$$

A bázisfüggvények elhelyezése esetén a  $c$  paraméter a  $(2.18)$  és a  $(2.21)$  összefüggés egyenlősége miatt  $N_{max}$ -al lesz egyenlő.

### <span id="page-16-0"></span>**2.5. Adat- és rácsterület kiterjesztése**

A peremhatás csökkentése, illetve elkerülése érdekében az adatterületnek a modellterületnél nagyobb kiterjedésűnek kell lennie, minden irányban  $R_{min}/2$ -vel növelni kell azt. A rácsterület meghatározásához tovább kell növelni az adatterületet minden irányban  $R_{max}$  értékkel. Ezek kiterjedésének meghatározásához  $R_{min}$  és  $R_{max}$  számítása a (2.18) és (2.19) összefüggésekkel lehetséges.

$$
R_{min} = \frac{20\ 000}{N_{min} \ R \ cos \varphi_{max}}\tag{2.19}
$$

$$
R_{max} = \frac{20\ 000}{N_{max} R \cos\varphi_{max}}\tag{2.20}
$$

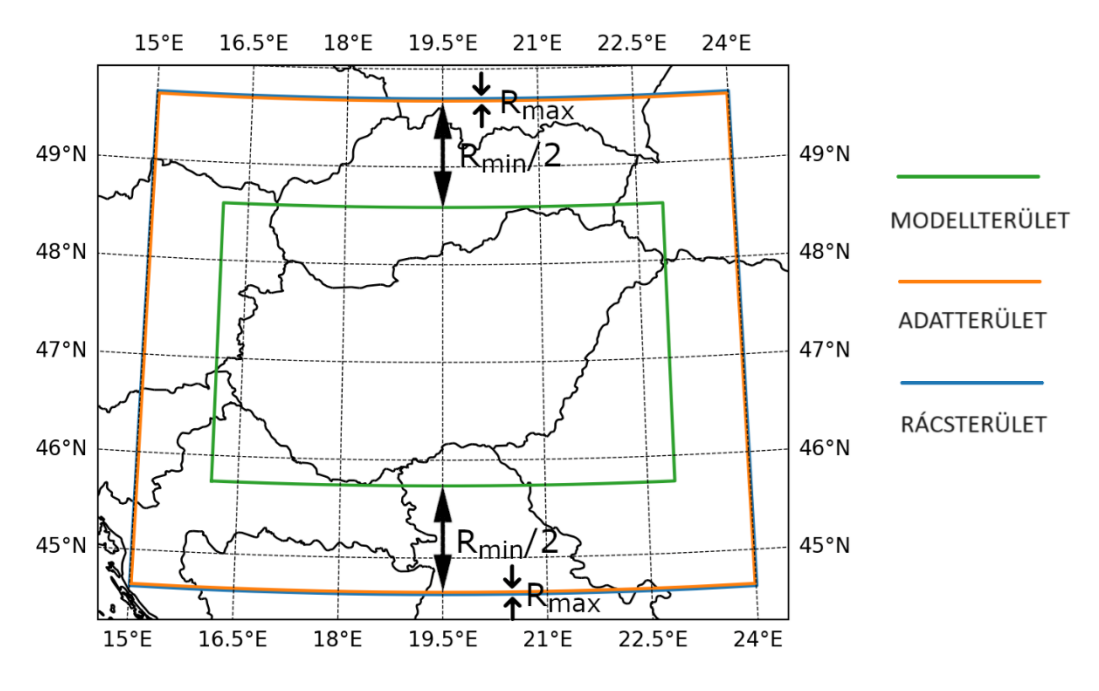

2.3. ábra: Adat- és rácsterület  $N_{min} = 125$  és  $N_{max} = 11500$  esetén

A képletekben R a Föld sugara,  $\varphi_{max}$  a legnagyobb földrajzi szélesség a modellterületen,  $R_{min}$ és  $R_{max}$  értékét radiánban kapjuk meg. Korábban a diplomamunkámban a legnagyobb földrajzi szélesség helyett az átlagos földrajzi szélességet használtam (Naeimi, 2013). A maximális földrajzi szélesség használata előnyösebb, mert így az adat terület mindenhol megfelelő mértékben van megnövelve, tekintve, hogy  $R_{min}$  km-ben vett értéke a földrajzi szélesség növekedésével folyamatosan csökken (Liu, Schmidt, Sánchez, 2020). A 2.4. fejezetben meghatározott  $N_{min}$  és  $N_{max}$  értékekkel számolva  $R_{min} = 2^{\circ}10'30.77$ ",  $R_{max} =$ 0°1′25.12". Az ezen értékek által meghatározott adat- és rácsterületet a 2.3. ábra mutatja.

## <span id="page-17-0"></span>**2.6. A frekvenciatartomány módosítása a számítási kapacitás figyelembevételével**

A 2.19 és 2.20 összefüggéssel meghatározható a sorfejtés minimális és maximális fokszáma, amennyiben nincs egyéb kényszerfeltétel. Nagy területre magas fokszámmal végzett sorfejtés esetén azonban azzal is számolnunk kell, hogy az alakmátrix mérete rendkívül nagy lehet, ezért a számítás rengeteg RAM-ot igényelhet. Az alakmátrix sorainak száma megegyezik a mérési pontok számával, oszlopainak száma az ismeretlen paraméterek számával (azaz a bázispontok számával). A nagy memóriaigényen kívül a hosszú számítási idő (akár több nap) is problémát okozhat.

Ha a 2.3. fejezetben kiszámított  $N_{min}$  és  $N_{max}$  értékeket használnánk a számításhoz, az alakmátrix mérete 361.97 GB lenne. Így csak szuperszámítógéppel tudnánk elvégezni a számítást. Ezért szükséges a maximális fokszám csökkentése, amivel a bázispontok számát, azaz az alakmátrix oszlopainak számát tudjuk csökkenteni.

Mivel az ökölszabály szerint minimum 3-szor annyi mérésre van szükségünk, mint ismeretlenre, ezért az ismeretlenek számának csökkentése esetén a felhasznált mérések számát is csökkenthetjük. Ehhez meg kell határozni a maximális adatpont-távolságot a választott  $N_{max}$ alapján, majd egy ennél kisebb ponttávolságot kell kiválasztanunk. Ezután meg kell határoznunk a szükséges adatpontok számát a következőképpen:

$$
n_1 = \left(\frac{t_1}{t_0}\right)^2 \cdot n_0 \tag{2.21}
$$

 $n_1$  – szükséges pontok száma,  $n_0$  – eredeti mérések száma

 $t_1$  – új pontköz,  $t_2$  – eredeti pontköz

A pontok számának csökkentését úgy hajtottam végre, hogy a rendelkezésre álló  $n_0$  pontból véletlenszerűen választottam ki  $n_1$  pontot (2.21) szerint. Erre egy Python scriptet írtam, ami kiszámítja  $N_{min}$  és  $N_{max}$  függvényében a maximális pontközt, majd az alakmátrix szükséges méretét. Amennyiben elégedettek vagyunk az eredménnyel, a script leválogatja az adat területen belüli méréseket, különválasztja az országon belüli és kívüli pontokat, majd véletlenszerűen kiválaszt azokból annyi pontot, amennyi a számításhoz szükséges.

Így a számítás előtt érdemes kiszámítanunk a leendő alakmátrix méretét. A következőkben ismertetett összefüggésekkel meghatározható az alakmátrix mérete a modellterület  $\varphi_{min}$ ,  $\varphi_{max}$ szélesség szerinti, illetve  $\lambda_{min}$ ,  $\lambda_{max}$  hosszúság szerinti kiterjedésének,  $N_{max}$  maximális fokszámnak, illetve  $N_{max}$ ,  $R_{min}$  és  $R_{max}$  paraméterek függvényében.  $R_{min}$  és  $R_{max}$  a (2.19) és (2.20) összefüggésekkel számíthatók ki  $N_{min}$  és  $N_{max}$  ismeretében.

Először az adatterület, illetve a rácsterület területét kell meghatároznunk felhasználva a foknégyszög képletét (Varga, 1997).

$$
A_{modell} = R^2 (\sin \varphi_{max} - \sin \varphi_{min}) (\lambda_{max} - \lambda_{min})
$$
 (2.22)

$$
A_{\text{adat}} = R^2 (\sin(\varphi_{\text{max}} + R_{\text{min}}/2) - \sin(\varphi_{\text{min}} - R_{\text{min}}/2)) (\lambda_{\text{max}} - \lambda_{\text{min}} + R_{\text{min}}) \tag{2.23}
$$

$$
A_{\text{rács}} = R^2 (\sin(\varphi_{\text{max}} + R_{\text{min}}/2 + R_{\text{max}}) - \sin(\varphi_{\text{min}} - R_{\text{min}}/2 - R_{\text{max}})) (\lambda_{\text{max}} - (2.24) \lambda_{\text{min}} + R_{\text{min}} + 2 R_{\text{max}})
$$

Felhasználva, hogy ha az adatpontok távolsága  $t$ , akkor a rácspontok távolsága legfeljebb √3  $t$ lehet: (2.21)

Az alakmátrix oszlopainak száma:

$$
m = A_{\text{rács}}/p^2 = A_{\text{rács}} N_{\text{max}}^2 / (4 \cdot 10^8) \tag{2.25}
$$

Az alakmátrix sorainak száma:

$$
n = A_{a\,} / t^2 = A_{a\,} / (3t^2) = 3 A_{a\,} N_{\,}^2 / (4 \cdot 10^8)
$$
 (2.26)

Az alakmátrix elemeinek száma:

$$
mn = 1.875 \cdot 10^{-17} A_{a\,} A_{r\acute{a}cs} N_{\frac{a}{2}} \tag{2.27}
$$

Az alakmátrix méretét GB -ban úgy kapjuk meg, ha az alakmátrix elemeinek számát 8/1024<sup>3</sup>el szorozzuk. Magas  $N_{max}$  esetén igaz, hogy  $A_{adat} \approx A_{r\acute{a}cs}$ . A fentiek képletek alapján gyorsan kiszámítható az alakmátrix minimális mérete, ami  $N_{max}$ -tól 4-ik hatványon függ. Így, ha kis

mértékben csökkentjük a maximális fokszámot, drasztikus csökkenést érhetünk el a szükséges számítási kapacitásban. A 2.3. fejezetben számított min. és max. fokszámmal számolva reménytelennek tűnik a helyzet, de a 2.1. táblázat alapján látszik, hogy  $N_{max} = 6500$  esetén egy viszonylag sok RAM-mal rendelkező számítógépen elvégezhető a számítás,  $N_{max} = 4000$ esetén pedig az én 16 GB RAM-mal rendelkező laptopom is elegendő hozzá. Hozzá kell tenni,

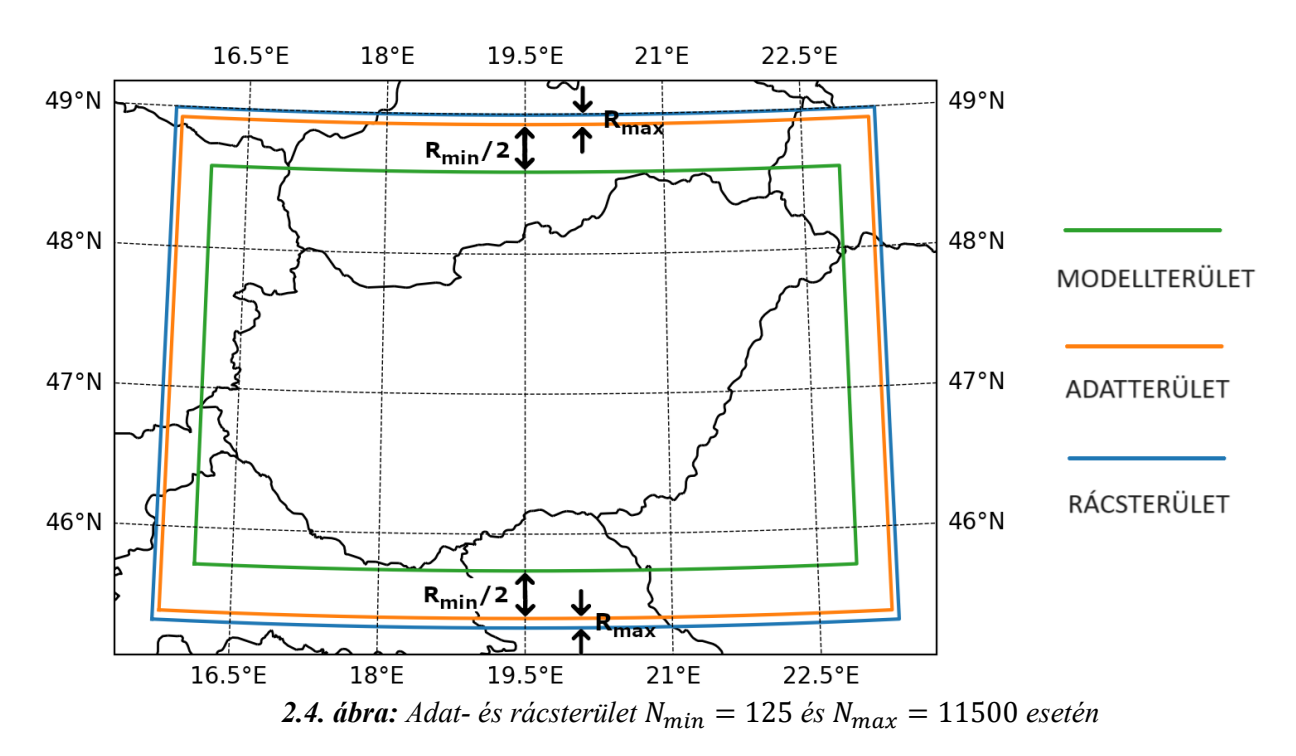

hogy a tapasztalataim alapján a számításhoz szükséges RAM a használt Python scripttel az alakmátrix méretének minimum 4-szerese. A 2.4. ábrán látható a végül sikerrel alkalmazott  $N_{max} = 4000$  és  $N_{min} = 400$  esetén kapott adat- és rácsterület.

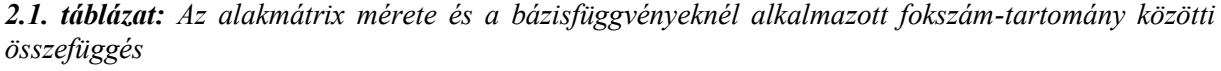

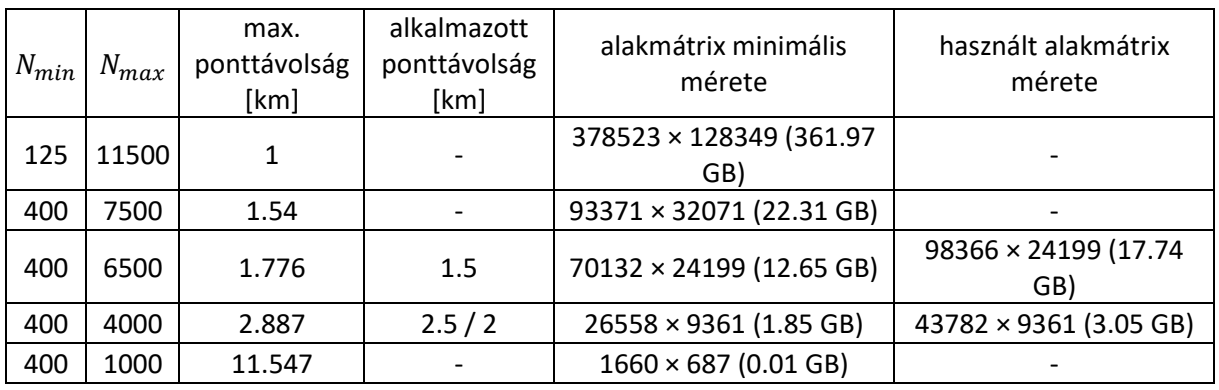

### <span id="page-20-0"></span>**3. Számításhoz felhasznált adatok**

#### <span id="page-20-1"></span>**3.1. Eötvös-inga mérések**

Az Eötvös-ingával négyféle mennyiség mérhető: a  $W_{xz}$ ,  $W_{yz}$  horizontális gradiensek és a  $W_{\Delta}$  =  $W_{yy} - W_{xx}$ ,  $W_{xy}$  görbületi gradiensek. A mérések pontossága 1-2 E középhibával jellemezhető. A  $W_{zz}$  függőleges gradiens is mérhető, de nem Eötvös-ingával és kisebb megbízhatósággal (kb. 20-30 E) (Biró, Ádám, Völgyesi, Tóth, 2013).

Az Eötvös-ingával mért mennyiségeket egy olyan lokális jobbsodrású koordináta-rendszerben értelmezzük, ahol az  $x$ -tengely észak felé, az  $y$ -tengely kelet felé, a z tengely függőlegesen lefelé mutat (ELGI, 1998). Erre érdemes odafigyelni, mert a nehézségi gradienseket számító szoftverek nem minden esetben ebben a rendszerben adják vissza a számított mennyiségeket, erre jó példa a GrafLab program (Bucha, Janák, 2013).

Az egy évvel ezelőtt készített TDK dolgozatom részeredményeként rendelkezésre álltak az ország területére eső horizontális és görbületi gradiens adatok szétválasztva, WGS84 ellipszoidi  $\varphi$ ,  $\lambda$ , h koordinátákkal ezen adatbázis alapján. Tehát két külön fájlban rendelkezésre álltak azon ingamérési pontok adatai, amelyekre mindkét horizontális, illetve görbületi gradiens érték rendelkezésre állt (Pongrácz, 2022).

Az ingamérésekből először eltávolítottam a normálhatást, így a potenciálzavar 2. deriváltjait kaptam meg. A számított és mért mennyiségek összehasonlítását később a normál hatástól mentes mennyiségekkel végeztem el. A normálhatás a következő képletekkel számítható (Völgyesi, 2002):

$$
\begin{cases}\nU_{xy} = 0 \\
U_{\Delta} = 10.26 \cos^2 \varphi \text{ [}E\text{] } \\
U_{zx} = 8.12 \sin 2\varphi \text{ [}E\text{] } \\
U_{zy} = 0\n\end{cases}
$$
\n(3.1)

Különválasztottam az országhatáron belüli és kívüli méréseket. Erre azért volt szükség, mert csak az országhatáron belüli fehér foltokat töltöttem ki számított Eötvös-tenzor elemekkel a rendkívül hosszú számítási idő miatt. Sajnos nem csak a számításhoz szükséges bázisfüggvényegyütthatók kiszámítása, hanem ezen együtthatók alapján történő szintézis is igen idő- és erőforrásigényes számítás. Emiatt csak a horizontális gradiensekre végeztem el a szintézist dolgozatom keretében.  $\frac{25}{2}$ 

Az ország területén belül 40671 pontban áll rendelkezésre horizontális gradiens adat, 34347 pontban görbületi gradiens adat. Összesen 44056 pontbeli ingamérés áll rendelkezésre a külföldi területeket is figyelembe véve. Ez nem sokkal több, mint a belföldi adatmennyiség, de a mérések befoglaló téglalapján belül nagyon sok kitöltő pont lenne, és a számítási idő nagy mértékben megnőne.

#### <span id="page-21-0"></span>**3.1.1. A kitöltő pontok meghatározása**

Dolgozatom célja, hogy miután a számított Eötvös-tenzor elemek pontosságát ellenőriztem a rendelkezésre álló ingamérések segítségével, kitöltsem adatokkal azokat a területeket is, ahol nem állnak rendelkezésre ingamérések SRBF inverzió és szintézis segítségével. A mérés nélküli területekre kitöltő ponthalmazt generáltam az ingamérésekkel egyező pontközzel.

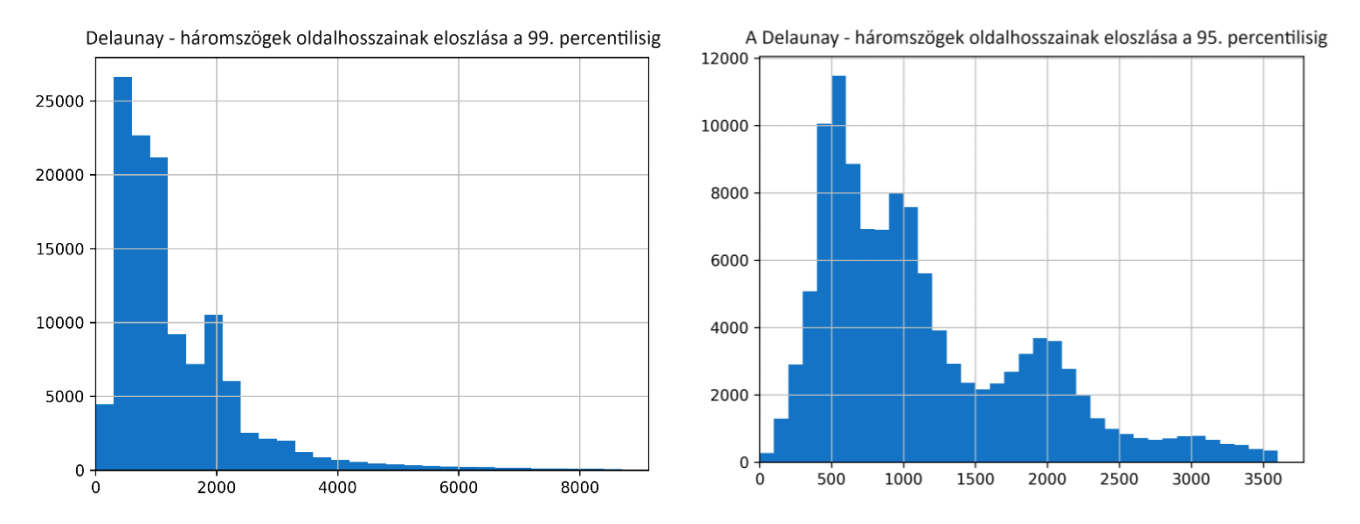

*3.1. ábra: A Delaunay – háromszögek oldalhosszainak eloszlása a 99. (balra), illetve a 95. percentilisig (jobbra)*

Korábbi dolgozatomban az átlagos ponttávolság meghatározására minden ponthoz hozzárendeltem a legközelebbi pont távolságát KD-fa segítségével, majd ezeknek vettem az átlagát Ez a módszer nem működött igazán jól azokon a területeken, ahol a pontok eloszlása inhomogén. Ezért a Dunántúli pontok kihagyásával (ott volt a leginkább inhomogén a pontok eloszlása) határoztam meg az átlagos ponttávolságot (Pongrácz, 2022). A szakdolgozatomban erre találtam egy jobb módszert, amikor az egyenlőtlen pontsűrűség hatását vizsgáltam a modellezés során alkalmazandó maximális fokszámra. A pontokra Delaunay-háromszögelést végeztem, majd a háromszögoldalak hosszának számítottam ki az átlagát. A scipy Python könyvtárban a *Delaunay* függvény a háromszögeket adja vissza a csúcspontok indexeivel. Ebből elő kellett állítanom a háromszögoldalakat, eltávolítani a duplán szereplő oldalakat, majd

ezután már ki tudtam számítani az oldalhosszakat (Pongrácz, 2023). A szakdolgozatomban erre elkészített Python scriptet optimalizáltam, hogy nagyobb adathalmazra is gyorsan fusson, majd elvégeztem a számítást az ingamérési pontokra. Ez igazán olyan területre működik jól, ahol nincsenek üres területek, és a terület befoglaló poligonja közel konvex. Ezért az oldalhosszak közül ki kell szűrni a kiugróan nagy értékeket. Az oldalhosszak közül csak azokat vettem figyelembe, amelyek a 95. percentilis alatt vannak, azaz a küszöb az az érték volt, aminél az oldalhosszak 95%-a kisebb. A megfelelő percentilis kiválasztásához érdemes megvizsgálni a távolságok hisztogramját. A 3.1. ábrán látható az oldalhosszak hisztogramja a 99., illetve a 95, percentilisig vizsgálva. A 95. percentilis az oldalhosszakra 3.658 km-re adódott. Az oldalhosszak átlaga 1.157 km lett. A korábbi TDK dolgozatomtól eltérően itt nem hagytam ki a Duntántúlon lévő pontokat sem. Az újabb módszerrel jobban becsülhető az átlagos pontsűrűség, mivel nem kell a pontokat szűrni, mindössze egy percentilis küszöböt kell beállítani.

Az így meghatározott átlagos ponttávolsággal generáltam Reuter-rácsot. Először a ponttávolságból kiszámoltam a rács c paraméterét:

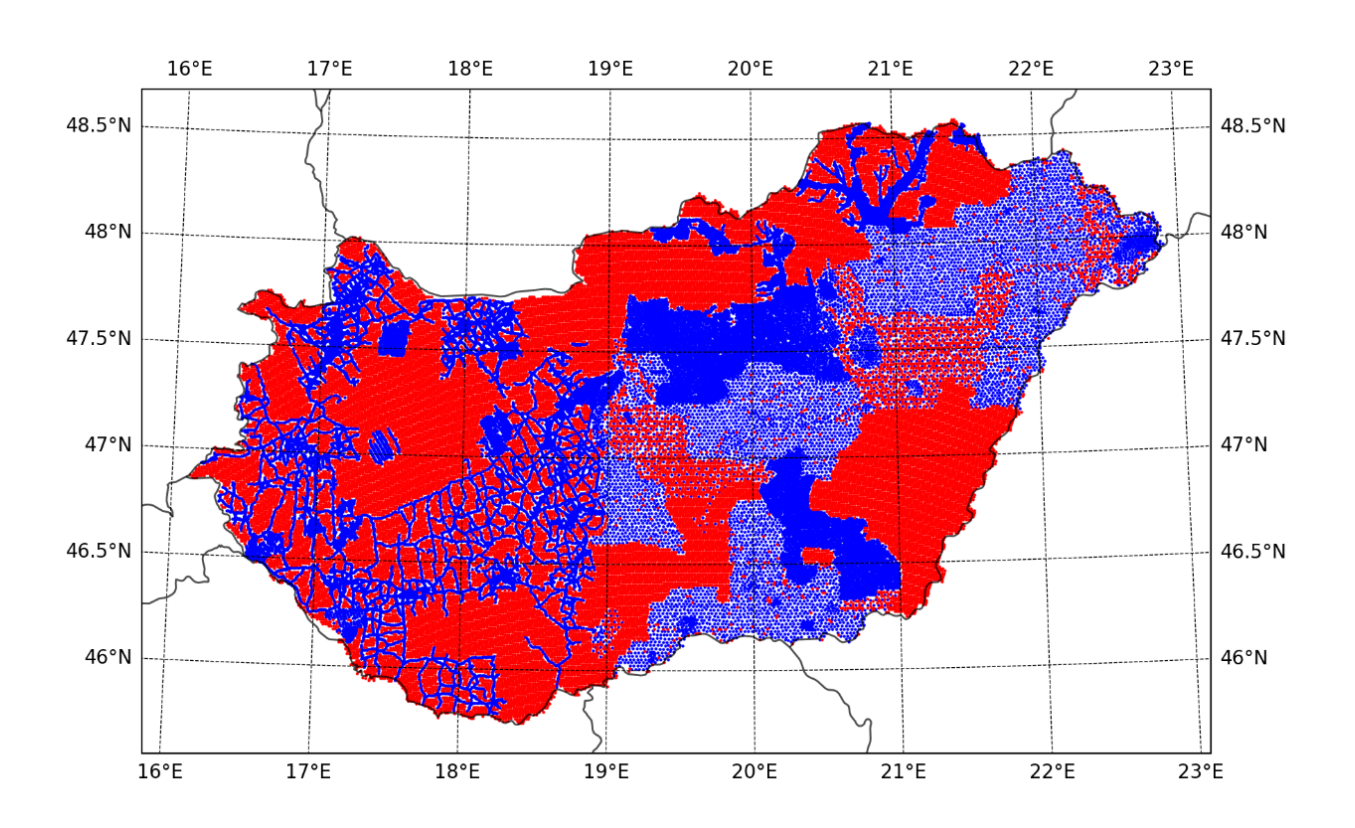

$$
c = \frac{R \pi}{s} = 17323 \approx 17300 \tag{3.2}
$$

*3.2. ábra: Ingamérési (kék) és kitöltő pontok (piros) a horizontális gradiensekre*

Az így kiszámított c paraméterrel Magyarország határai által definiált legnagyobb és legkisebb földrajzi szélesség és hosszúság által definiált területre generáltam a rácsot. A következő lépésben eltávolítottam az országon kívül eső rácspontokat. Ezután következett azon pontok leválogatása, amelyek közelében (azaz 1.157 km-nél közelebb) nem található mérés. Ehhez a rácsot EOV vetületbe transzformáltam. Minden rácsponthoz megkerestem a legközelebbi ingamérési pontot KD-fa segítségével, ha ez a távolság nagyobb volt az átlagos ponttávolságnál, megtartottam a rácspontot kitöltő pontként. Ezt elvégeztem a horizontális gradiens és a görbületi gradiens pontokra is. Maguk a pontok helyett csak az indexeket tároltam, így nem kellett a pontokat visszatranszformálnom EOV-ből WGS84-be, hanem az indexek segítségével válogattam le őket az eredeti pontok közül.

#### <span id="page-23-0"></span>**3.2. Faye- anomáliák**

A Faye-anomáliákat egy 1×1 km-es lépésközű EOV vetületű rács formájában bocsátotta a FÖMI a BME részére kutatási célra, az ELGI pedig egy 1' × 1.5' felbontású rácsot bocsátott az az egyetem részére.

A gravimetriai adatbázis az Eötvös Loránd Geofizikai Intézet (ELGI) kezelésében van, amely 1999-ben kb. 380 000 gravimetriai pont (≈4 pont/km²) adatait tartalmazta. Az adatok jórészt nagy pontosságú nyersanyagkutató mérésekből származnak, várható pontosságuk ≈1 mGal. Az említett rácshálóra ezekből történt a Faye-anomáliák interpolációja. A szórt pontok rácsra történő interpolálása a geoid meghatározásának kulcsfontosságú lépése, nem megfelelő eljárással nem kívánt torzulások vihetők be a geoidmegoldásba. A FÖMI megbízásából az ELGI-ben 10 különböző interpolációs módszert teszteltek le, és választották ki a legjobb tulajdonságokkal bíró MINCURV eljárást. A rácsra interpolált gravimetriai adatok és az ezekből levezethető magasságanomáliák pontosságát az interpolációs eljáráson túl a felhasznált alapadatrendszer sűrűsége is befolyásolja. Az országhatáron kívüli területekről az adatbázis lényegesen ritkább és kevésbé megbízható.

A Kárpát-medence térségére rendelkezésre áll egy geofizikai vizsgálatokra összeállított kb. 5×5 km-es rácson lévő Bouguer-anomália adatbázis, amely egyes országok területén (Szlovákia, Ukrajna, Románia 5'x7.5'-es, Horvátország, Lengyelország,  $5'x5'$ -es átlag Bouguer-anomáliák és Ausztria területéről válogatott 6 km-es átlagos ponttávolságú nyers  $g$  adatok) megbízhatóbbnak tartott adatokkal lett kiváltva. Az országhatáron túli Bouguer-adatbázis átszámítása (beleértve a terepkorrekciót is) Faye-anomáliává a GLOBE 30'x30'-es rácson adott DTM segítségével történt. A magyar és az országhatáron túli adatbázisok összevonásával alakult ki a teljes munkaterületre egy  $1' \times 1.5'$ -es Faye-anomália adatbázis (kb. 1,85×1,95 km). E megoldásnak az az óriási előnye, hogy a teljes munkaterületről azonos, nagy térbeli felbontású (csak a pontosság területfüggő) adatbázis áll rendelkezésre (Kenyeres, 2001). Ezt tovább sűrítve készült el az  $1 \times 1$  km-es EOV rács, illetve egy  $30'' \times 50''$  felbontású földrajzi

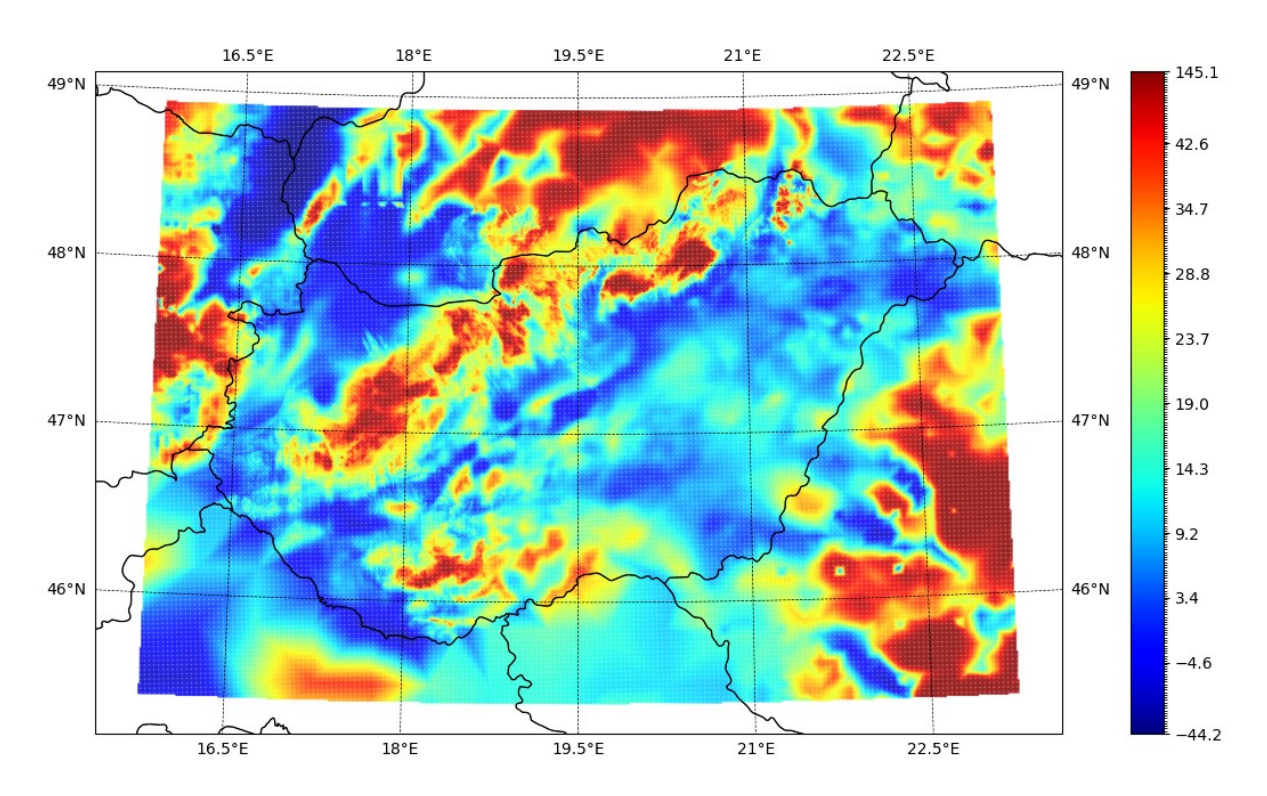

*3.3. ábra: A Faye-anomália értékek eloszlása az adatterületen belül (az értékek mGal-ban értendők)*

rácson is rendelkezésre állnak az adatok.

#### <span id="page-24-0"></span>**3.3. Ellipszoid feletti magasság hozzárendelése a pontokhoz**

Az adatok közül az ingamérésekhez már adottak voltak az ellipszoid feletti magasságok. A nehézségi mérések esetén a tengerszint feletti magasságok voltak adottak, ezeket kellett ellipszoid feletti magasságokká átszámítani. A Reuter-rács generálása után az egyes pontokhoz hozzárendeltem a hozzájuk tartozó ellipszoid feletti magasságokat. Ez esetben először a tengerszint feletti magasságok számítsa, majd ezek ellipszoidi magasságokká átszámítása következett.

#### <span id="page-25-0"></span>**3.3.1. Tengerszint feletti magasság meghatározása**

Az *EU-DEM* egy 25 m felbontású felszínmodell, amely az Európai Környezetvédelmi Ügynökség tagországain kívül még néhány olyan balkáni ország területét lefedi, amely nem tagja ennek. A modell az SRTM és az *ASTER* ~30m felbontású (1") felszínmodellek szintéziséből jött létre. Az északi területeken szovjet topográfiai térképeket is felhasználtak. A hivatalosan szerződésben vállalt RMSE érték ±7

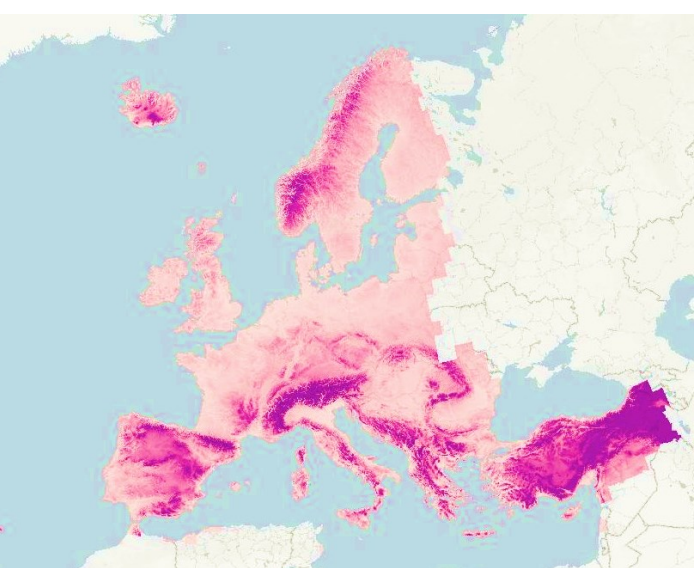

*3.4. ábra: Az EU-DEM felszínmodell által lefedett terület Forrás: https://www.opentopodata.org/datasets/eudem/*

m. Statisztikai elemzések alapján azonban valamivel jobb a modell megbízhatósága: a legtöbb európai ország esetén az RMSE kisebb, mint 4 m. Magyarország esetében még jobb a helyzet, hiszen Magyarországra vonatkozóan az átlagos eltérés -2.38 m, az eltérések szórása 1.42 m, az RMSE 2.77 m. (DHI GRAS, 2014)

Az EU-DEM magasságok az EVRS2000 magassági dátumra vonatkoznak. Ennek alapszintjére vonatkozó  $W_0$  potenciálérték megegyezik a közepes földi ellipszoid U $_0 = 62\;636\;856\;\mathrm{m^2\ s^{-2}}$ potenciálértékével. Az EOMA magasságok alapszintje 14 cm-rel van magasabban, mint az EVRS2000 dátum magassági alapszintje (Augath, Ihde, 2002).

Az előző TDK munkámnál az Általános- és Felsőgeodézia Tanszék honlapjáról elérhető EOV vetületben lévő EU-DEM rasztert használtam. Ennek kiterjedése nem tűnt elegendőnek, ezért a 44 – 50° szélesség és 14 – 25° hosszúság közötti területre töltöttem le 5×5°-os csempében a rasztereket, majd egyesítettem azokat, majd levágtam az előbb említett területen kívül eső részeket. [Ezen](https://ec.europa.eu/eurostat/web/gisco/geodata/reference-data/elevation/eu-dem/eu-dem-dd) a linken érhetők el a csempék. Ezek földrajzi koordináta-rendszerre (ETRS89) interpolált 30"×30" felbontású raszteres állományok. Erről interpoláltam a pontokra a tengerszint feletti magasságokat. Az interpoláció során elhanyagoltam a WGS84 és ETRS89 rendszer közötti különbségeket. A GEOTIFF állományokból a Rasterio Python könyvtár segítségével olvastam ki az adatokat. Hasonlóképpen használható a GDAL könyvtár is erre, de a Rasterio könnyebben használható, és a GDAL -lal ellentétben pip segítségével is telepíthető (a GDAL általában nem telepíthető Anaconda nélkül).

Az erre írt Python script a legközelebbi 4 pixel értékét olvassa ki, és azok között lineárisan interpolál. Ehhez egy 2×2-es kivágatot kell kiszedni a raszterből minden egyes ponthoz. A pixelek koordinátáit meg lehet határozni a pixel sor/oszlop számából (képkoordinátáiból), illetve a fájlból kiolvasható transzformációs paraméterekből. Ezen transzformáció inverzével pedig kiszámítható egy tetszőleges koordinátájú ponthoz tartozó képkoordináta (tizedestörtként).

#### <span id="page-26-0"></span>**3.3.2. Geoidunduláció számítása**

A pontok térbeli helyzetének definiálásához a a geopotenciál modellek alapján történő számítás, illetve az SRBF inverzió és szintézis során nem tengerszint feletti, azaz geoid feletti magasságokra, hanem a GRS80 ellipszoid feletti magasságokra van szükségünk. A geoid feletti magasságon kívül, ha ismerjük az geoidundulációt, azaz a geoid-ellipszoid távolságot, meghatározható az ellipszoid feletti *h* magasság.

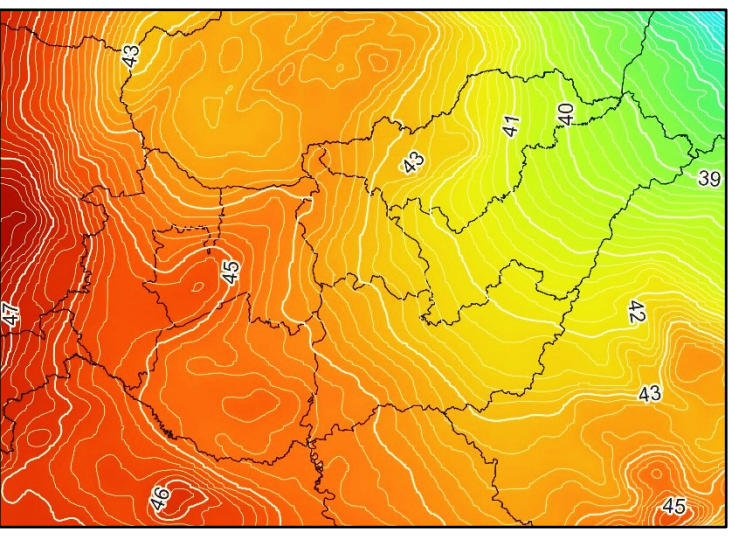

*3.5. ábra: Geoidunduláció értékek Magyarországra és környékére a WGS84 ellipszoidra vonatkozóan*

$$
h = N + H \tag{3.3.}
$$

A geoidunduláció függ a geodéziai dátumtól, ugyanahhoz a ponthoz több geoidunduláció érték tartozhat attól függően, hogy milyen geodéziai dátumra vonatkozik. A geoid-ellipszoid távolságokról ugyanúgy vannak szabályos rácshálóba interpolált GEOTIFF formátumban letölthető modellek, mint a domborzatról. Ilyen GEOTIFF állományok érhetők el pl. a <https://www.agisoft.com/downloads/geoids/> weboldalon. A WGS84 ellipszoidra (és geodéziai dátumra) vonatkozó 1'×1' felbontású EGM2008 modellt töltöttem le. Ez az egész világot lefedi. Korábban említettem, hogy a WGS84 koordináták gyakorlatilag GRS80 koordinátáknak tekinthetők térinformatikai pontossággal, ezért később nem okozott problémát a GRS80 rendszer használata. Mivel felesleges az interpoláció során egy ekkora fájl kezelni, így QGISben készítettem egy kivágatot a 44°-50° földrajzi szélesség és 15°-24° földrajzi hosszúság által meghatározott területre. Erre a raszterre 0.2 m-enként generáltam izovonalakat, 1 m-enként helyezkednek el a vastagabb fő izovonalak. Ezt mutatja a 3.5. ábra.  $\begin{bmatrix} 1 \\ 1 \end{bmatrix}$ 

#### <span id="page-27-0"></span>**3.4. A használt geopotenciál modell**

A számításhoz használt EIGEN-6C4 geopotenciál modellt a következő weboldalról töltöttem le: [http://icgem.gfz-potsdam.de/tom\\_longtime.](http://icgem.gfz-potsdam.de/tom_longtime) A modelleket *gfc* formátumban lehetett letölteni. Ezek szövegfájlok, jegyzettömbben is megnyithatók. A fájlok elején található egy rövid leírás a modellről, majd az  $R$  skálatényező és a  $GM$  geocentikus gravitációs állandó következik. Ezután az 1.7. egyenlet  $\bar{C}_{nm}$  és  $\bar{S}_{nm}$  együtthatói következnek, az együtthatók számértékei mellett szerepelnek az azok megbízhatóságát jellemző értékek.

Az *EIGEN-6C4* statikus globális kombinált gravitációs modellben  $n = 2190$  fokszámig és  $m = 2190$  rendig határozták meg a  $\bar{C}_{n,m}$  ,  $\bar{S}_{n,m}$  együtthatókat együttesen földi és műholdas mérési adatok felhasználásával. A műholdak közül a LAGEOS, GOCE és GRACE műholdak adatait használták, ezen kívül földfelszíni mérési adatokat  $n = 370$  fokszámig vették igénybe a számításhoz, a magasabb fokszámú összetevőket DTU óceáni geoidadatoknól és *EGM2008* geoidmagasságokból nyerték (Förste et al., 2014). A különböző adattípusok hozzájárulását a modellhez a 3.6. ábra mutatja.

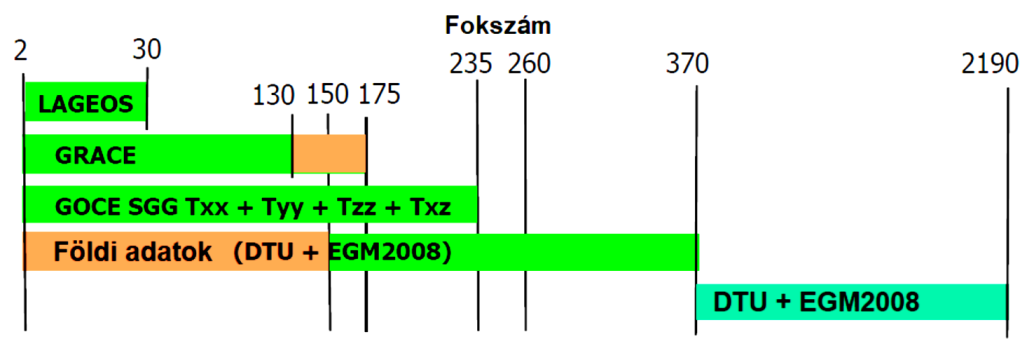

*3.6. ábra: Az EIGEN-6c4 modell előállításához felhasznált adatok fokszám szerint Forrás: Förste et al., 2014*

#### <span id="page-27-1"></span>**3.5. Mérések redukciója**

A gömbi radiális bázisfüggvényekkel való számítás előtt a rendelkezésre álló adatokból el kell távolítanunk az N<sub>min</sub> alatti összetevőket, amihez a már említett *EIGEN-6C4* geopotenciál modellt és Tscherning et al. (1992) által Fortran nyelven írt *GEOCOL* programot használtam. Diplomamunkám elkészítése során akadtak problémák a program használatával Windows-t használva. Kiderült, hogy a hiba az volt, hogy nem 64 bites, hanem 32 bites gfortran segítségével fordítottam le a forráskódot gépi kóddá. Szerencsére az MSYS2 Shell segítségével telepített legfrissebb 64 bites gfortran-nal fordítva a program kifogástalanul működik. A 3.1. fejezetben említett Graflab-bal szemben ez a program közvetlenül az Eötvös-inga által mérhető mennyiségeket számítja ki (azaz nem a teljes tenzort), továbbá a mérésekkel megegyező koordináta-rendszert használja.

A GEOCOL program nem képes a letöltött gfc formátumú modelleket beolvasni. A gfc fájlban m szerint vannak rendezve az együtthatók, míg a program n szerint rendezett együtthatókat tud beolvasni. Az együtthatókhoz tartozó  $n$  fokszám,  $m$  rendszám és az együtthatók számértékein kívül semmilyen más adat nem szerepelhet az átrendezett adatfájlban. Erre konzulensem rendelkezésemre bocsátott egy már korábban használt Python scriptet, de ez erre az esetre nem működött megfelelően (néhány együtthatónál az exponenciális formában e helyett d szerepelt, amit a NumPy Python könyvtár használatával közvetlenül nem lehet beolvasni), így apróbb módosításokat hajtottam végre rajta. A fájlban található fizikai paramétereket  $(GM, R, stb.)$  egy json fájlba menti. Automatikusan felismeri, hogy melyik sorban kezdődnek az együtthatók, így bármely geopotenciál modell átalakítására alkalmas a script.

A program futtatásához rengeteg bonyolult input paraméter megadása szükséges. Erre szintén korábban írt konzulensem egy Python scriptet, amelyet kis mértékben módosítanom kellett. A módosított változat a maximális fokszám, bemenő adatok és az adattípus megadása után a megfelelő paraméterekkel sikeresen képes futtatni a GEOCOL programot. Így a program használata sokkal egyszerűbbé vált. Ha a bemenő adatok között rendelkezésre áll mérési adat, akkor a program egy újoszlopba kiírja az adott fokszám alatti összetevőkkel redukált adatokat.

### <span id="page-28-0"></span>**4. SRBF számítások**

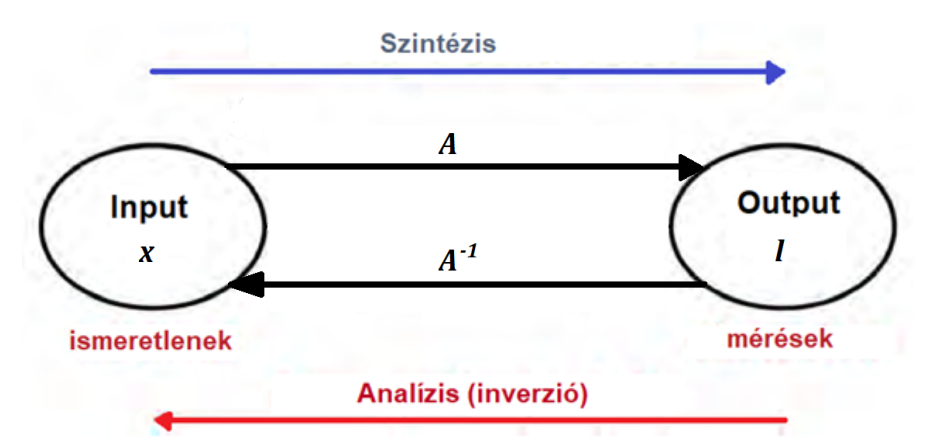

*4.1. ábra: A szintézis és analízis folyamata*

A radiális bázisfüggvényes inverzióhoz és szintézishez a konzulensem által írt *GeoRBF*, illetve *SynRBF* programokat használtam. Ezek Python scriptek, futtatásokhoz bonyolult konfigurációs fájlokra van szükség, amelyekben a paraméterek beállítása történik. A konfigurációs fájlokat egy-egy mindkét programhoz rendelkezésre álló minta alapján írtam meg.

#### <span id="page-29-0"></span>**4.1. SRBF inverzió számítás előkészítése**

Az előbb említett scriptekkel korábban végzett számításoktól eltérően a modellterületen is elegendő adat állt rendelkezésre, így nem volt szükség geopotenciál modellből a modell maximális fokszámáig fiktív mérések szintézisére. Ezen fiktív mérések előállítása korábban egy Reuter-rácson történt, a program bemenetként várt egy Reuter-rácson adott adatokat a külső területre, a modellterületre csupán ellenőrző adatként kerültek ezek felhasználásra. A programot úgy írtam át, hogy Reuter-rácson biztosított külső és belső adatok nélkül is futtatható legyen, ezen kívül az ellenőrző szintézis is opcionális legyen. Így ellenőrző szintézist nem végeztem, hogy gyorsabb legyen a számítás. A számított adatok megbízhatóságáról pontos képet úgyis csak a mérésekkel való összevetés után kapunk. Az ábrák készítésénél beállítottam, hogy a színskála ne lineáris legyen, hanem inverz normál eloszlásfüggvény segítségével torzítottam a felvett 256 diszkrét intervallumot (az adatok átlagának és szórásának számítása után), hogy a kiugró értékek ne okozzanak problémát az adatok ábrázolásánál.

Először  $N_{max} = 6500$ -ig próbáltam elvégezni a számítást. Ebben az esetben az alakmátrix mérete 17.74 GB volt. A számítás során egyértelműen a rendelkezésre álló RAM-on múlt, hogy a számítás elvégezhető-e. A tanszék legnagyobb kapacitású számítógépével megoldhatónak tűnt a feladat, mivel 96 GB RAM állt rendelkezésre. A számítás rendkívül sokáig tartott, 4 nap után állt elő az alakmátrix, amely sikeresen elmentésre került. Azonban utána a számítógép lefagyott. Alapestben a számítás során készítendő naplófájlba írás csak azután történik meg, így nem állapítható meg, hogy hol akadt el a számítás. Szerencsére van lehetőség arra, hogy már a számítás közben is kerüljön adat a naplófájlba. A programot úgy írtuk át, hogy a fontosabb lépések után a naplófájl tartalma frissüljön. Ez alapján sikerült megállapítani, hogy a VCE iterációknál akadt el a számítás, azaz majdnem sikerült befejezni. A sikertelen számítás után  $N_{max}$  = 4000 esetén is elvégeztem a számítást. Ez már az én laptopomon történt, a rendelkezésre álló 16 GB RAM elegendőnek bizonyult. Az inverziós számítás kb. 18 órát vett igénybe, míg a szintézisek kb. 10-10 órát. Utóbbiaknál a számítást esete elindítottam, majd reggelre már megvolt az eredmény.

A 4.1. táblázat mutatja a felhasznált redukált mérési csoportok átlagát és szórását. Az átlagnak 0-hoz közeli értéknek kell lennie redukált értékek esetén, szerencsére az eltérés nem túl jelentős.

Ebben a tekintetben a Faye-anomáliák használata előnyösebbnek tűnik, mint a nyers mérések feldolgozása, mivel a nyers nehézségi mérések esetén a diplomamunkámban jelentős, 12.789 eltérés adódott. Ennek oka valószínűleg az volt, hogy az értékek a régi potsdami alapszintre vonatkoztak. Mivel a program a mérésekből kivonja azok átlagát, így ez nem okoz addig problémát, amíg minden mérés azonos alapszintre vonatkozik.

| Sorszám | adattípus          | szórás | átlag    | mértékegység |
|---------|--------------------|--------|----------|--------------|
|         | $\Delta g$ (belső) | 10.003 | $-1.305$ | mGal         |
|         | $\Delta g$ (külső) | 13.716 | -1.884   | mGal         |

*4.1. táblázat: Redukált mérések átlaga és szórása*

#### <span id="page-30-0"></span>**4.2. Inverzió és szintézis eredményei**

Az SRBF inverzió számítás futtatása után célszerű megvizsgálni a  $\sigma_i$  szórástényezőket: az egyes méréstípusokra vonatkozó értékek között nem lehet több nagyságrendnyi különbség, hasonló értéknek kell lenniük. Ezen felül még az SNR [dB] jel-zaj arány értéket is figyelni kell: minél kisebb, annál több a zaj.

Az SNR (jel-zaj arány) a következőképpen értelmezendő (Papadopoulos et al, 2014):

$$
SNR \left[ dB \right] = 10 \log_{10} \left( \frac{\sigma(s)}{\sigma(n)} \right) \tag{4.1}
$$

ahol  $\sigma(s)$  a jel értékek szórása,  $\sigma(n)$  a zaj értékek szórása.

|                    | súly | a priori szórástényező<br>$(\sigma_{i})$ | jel szórása [mGal] | maradék ellentmondás<br>szórása [mGal] | SNR [dB] |
|--------------------|------|------------------------------------------|--------------------|----------------------------------------|----------|
| $\Delta g$ (belső) | 1.0  | 2.4328                                   | 9.597              | 2.255                                  | 6.29     |
| $\Delta g$ (külső) | 1.0  | 7.2429                                   | 11.716             | 6.478                                  | 2.57     |

*4.2. táblázat: SRBF inverzió jel-zaj arányai*

 A 4.2 táblázatban láthatók az inverzió után kapott jel-zaj arányok, amelyek igen jónak készültek: a 4.2. és a 4.3. ábra mutatja ezeket az országon belülre. Látható, hogy szerencsére a mondhatók. A nehézségi rendellenességek predikcióiról (jel), illetve javításairól (zaj) ábrák is javításokban csak kis mértékű ( $\pm 1$  mGal) szabályosság látszik, a nagyobb mértékű javítások eloszlása véletlenszerűnek mondható, a hegyvidékeken nagyobb "kilengések" tapasztalhatók. Az országhatáron kívüli területekre a javítások szabályosabb eloszlást mutatnak (lásd a 4.4. ábrán).

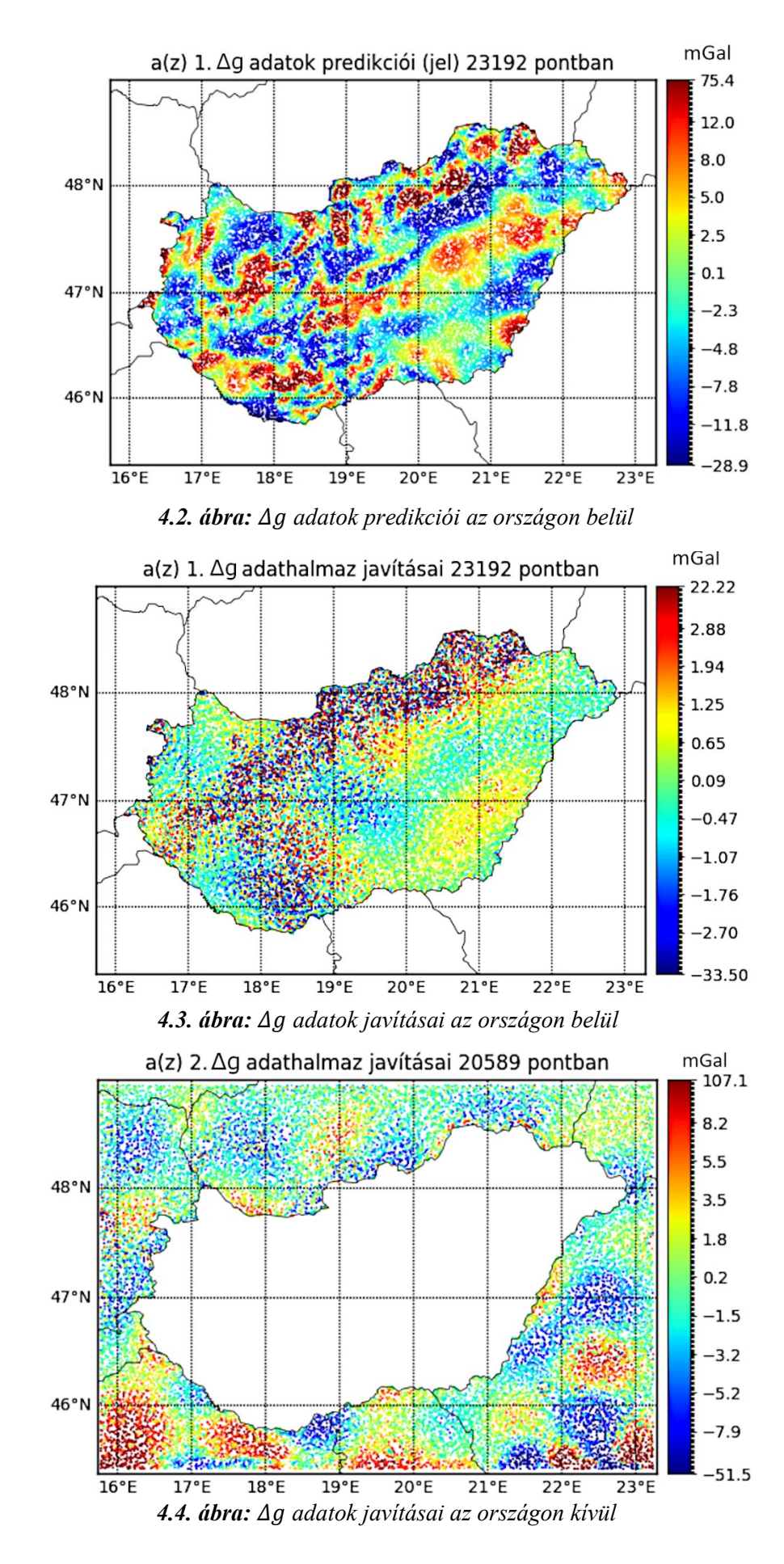

![](_page_31_Figure_1.jpeg)

A szintézist végző script képes lenne a szintézis hibáit is becsülni, de ezt a lépést nem sikerült végrehajtani a laptopomon, mivel ez a lépés igényli a legtöbb RAM-ot. A korábbi teszt területen történő próbálkozások során úgy tűnt, hogy a szintézis hibáit alacsonyabbnak becsüli a program, mint a mérésektől való tényleges eltérés.

#### <span id="page-32-0"></span>**4.3. A számított adatok utófeldolgozása**

Ahhoz, hogy meggyőződhessünk a számított gradiens értékek tényleges megbízhatóságáról, össze kell hasonlítani a mért eredményekkel. A számított eredmények csak  $N = 400$  fokszám felett tartalmaznak információt, ezért az SRBF számítások előtt eltávolított alacsony fokszámú összetevőket hozzá kell adni a számított értékekhez. Ezen összetevők számítása a redukcióhoz is használt GEOCOL programmal történt.

Erre egy olyan Python scriptet írtam, amelynek bemenetként meg kell adni az SRBF számításokból kapott, a geopotenciál modellből alacsony fokszámtartományban számított gradienseket tartalmazó fájlokat, továbbá a mérési adatokat. Ezekre kiszámítottam az átlagos abszolút eltérést, a mért és számított adatokra vonatkozó átlagot és szórást, továbbá a mérések és a számított adatok közötti korrelációs együtthatót. Ahhoz, hogy a korrelációt megfelelően számítani lehessen, az egyes pontokra vonatkozó mért és számított adatoknak ugyanolyan sorrendben kell szerepelniük, ez szerencsére teljesült. Ezeket a statisztikákat összehasonlításképpen kiszámítottam a GEOCOL programmal az EIGEN-6C4 modell maximális fokszámáig (2190) a geopotenciál modellből történő szintézissel is. A korrelációs együttható jóval nagyobb az SRBF szintézissel kapott adatokra, így elmondható, hogy sikerült a magyarországi nehézségi gradienseket nagyobb megbízhatósággal meghatároznom, mint ahogy ezt globális geopotenciál modellből meg lehet tenni. A számított értékek átlaga nem tér el túlságosan a mért értékekétől, így a két adathalmaz közt nincs elcsúszás.

![](_page_32_Picture_226.jpeg)

*4.3. táblázat: Korreláció és további statisztikák a mért és számított adatokról*

A szintézist a nagy számításigény miatt csak a horizontális normál hatástól mentes  $T_{xz}$ ,  $T_{yz}$ gradiensekre végeztem el (a normál hatás hozzáadásával megkapnánk a  $W_{xz}$ ,  $W_{yz}$  gradienseket, a normál hatás Magyarország területén alig változik, azaz közel konstans). A mért adatokból ezt már korábban eltávolítottam, így a számított értékekhez ezt nem kellett hozzáadni.

### <span id="page-33-0"></span>**5. Eredmények értékelése**

<span id="page-33-1"></span>**5.1. Geopotenciál modellből előállítható, illetve SRBF inverzióval számított adatok felbontásának összehasonlítása**

![](_page_33_Figure_3.jpeg)

*5.1. ábra: A mozgóátlag számítása utáni korrelációs együtthatók az egyes összetevőkre az R sugár függvényében*

A számított és mért mennyiségek közötti korrelációt úgy is megvizsgáltam, hogy a mérésekre mozgóátlagot számítottam, azaz minden ponthoz hozzárendelem a tőle adott R távoságon belül lévő pontok mérési eredményeinek átlagát. Ehhez a már korábban is használt KD-fát alkalmaztam azzal a különbséggel, hogy most nem a legközelebbi pontot, hanem adott távolságon belül lévő pontokat kerestem. Az algoritmus az adott távoságon belül lévő pontok indexeit adta vissza. Ezen indexek segítségével ki tudtam keresni a vektorokban tárolt mérési eredményeket, mivel a mérési eredmények a pontkoordinátákkal azonos sorrendben vannak tárolva. Ezután az egyes pontokhoz rendelt átlagolt értékeket is egy-egy vektorban eltároltam,

majd kiszámítottam a korrelációt a számított eredményekkel. A koordináták WGS84 rendszerben álltak rendelkezésre a feldolgozott adathalmazra, így ezt EOV-be kellett átszámítani. Erre azért volt szükség, mert a WGS84 szélesség és hosszúság fokban vannak, a távolságok egyszerű számítása érdekében viszont m dimenziójú koordinátákra volt szükség. A mozgóátlag számítását  $R = 0.5 \, km$ -től  $R = 14 \, km$ -ig végeztem el a gömbi radiális bázisfüggvényekkel  $N_{max} = 400$  fokszámig szintetizált horizontális gradiensekre, illetve kizárólag az EIGEN-6C4 modellből  $N_{max} = 2190$  fokszámig (a modell maximális fokszámáig) számított értékekre. Ezen értékek az 5.1 táblázatban találhatók, azaz eredmények grafikusan megjelenítve az 5.1. ábrán láthatók.

|          | korrelációs együttható [-] |                  |                       |                  |  |  |
|----------|----------------------------|------------------|-----------------------|------------------|--|--|
| $R$ [km] | $T_{xz}$                   |                  | $T_{\mathit{yz}}$     |                  |  |  |
|          | $N_{max} = 2190$           | $N_{max} = 4000$ | $N_{max}$<br>$= 2190$ | $N_{max} = 4000$ |  |  |
| 0.0      | 0.4274                     | 0.5640           | 0.3779                | 0.5062           |  |  |
| 0.5      | 0.4657                     | 0.6133           | 0.4222                | 0.5649           |  |  |
| 1.0      | 0.5236                     | 0.6832           | 0.4895                | 0.6495           |  |  |
| 1.5      | 0.5596                     | 0.7193           | 0.5244                | 0.6880           |  |  |
| 2.0      | 0.5924                     | 0.7478           | 0.5593                | 0.7227           |  |  |
| 2.5      | 0.6180                     | 0.7641           | 0.5864                | 0.7443           |  |  |
| 3.0      | 0.6402                     | 0.7721           | 0.6074                | 0.7540           |  |  |
| 3.5      | 0.6592                     | 0.7737           | 0.6289                | 0.7593           |  |  |
| 4.0      | 0.6752                     | 0.7695           | 0.6476                | 0.7576           |  |  |
| 4.5      | 0.6874                     | 0.7591           | 0.6642                | 0.7502           |  |  |
| 5.0      | 0.6966                     | 0.7440           | 0.6777                | 0.7368           |  |  |
| 5.5      | 0.7052                     | 0.7268           | 0.6888                | 0.7186           |  |  |
| 6.0      | 0.7109                     | 0.7075           | 0.6953                | 0.6954           |  |  |
| 6.5      | 0.7139                     | 0.6862           | 0.6978                | 0.6678           |  |  |
| 7.0      | 0.7146                     | 0.6638           | 0.6988                | 0.6416           |  |  |
| 7.5      | 0.7122                     | 0.6397           | 0.6976                | 0.6164           |  |  |
| 8.0      | 0.7063                     | 0.6143           | 0.6925                | 0.5917           |  |  |
| 8.5      | 0.6987                     | 0.5891           | 0.6852                | 0.5650           |  |  |
| 9.0      | 0.6885                     | 0.5645           | 0.6758                | 0.5377           |  |  |
| 9.5      | 0.6767                     | 0.5420           | 0.6641                | 0.5110           |  |  |
| 10.0     | 0.6632                     | 0.5205           | 0.6521                | 0.4861           |  |  |
| 10.5     | 0.6480                     | 0.5000           | 0.6389                | 0.4627           |  |  |
| 11.0     | 0.6319                     | 0.4810           | 0.6246                | 0.4423           |  |  |
| 11.5     | 0.6150                     | 0.4633           | 0.6080                | 0.4239           |  |  |
| 12.0     | 0.5981                     | 0.4471           | 0.5900                | 0.4074           |  |  |
| 12.5     | 0.5810                     | 0.4324           | 0.5708                | 0.3932           |  |  |
| 13.0     | 0.5637                     | 0.4185           | 0.5508                | 0.3809           |  |  |

*5.1. táblázat: A mozgóátlag számítása utáni korrelációs együtthatók*

![](_page_35_Picture_153.jpeg)

Az eredmények azt mutatják, hogy a korreláció jelentősen nő, ha a mérési eredmények helyett azoknak egy mozgóátlag segítségével simított értékeit hasonlítjuk össze a számított eredményekkel, majd idő után elkezd csökkenni.

Meghatároztam a legnagyobb korrelációhoz tartozó R értékeket mind a 4 adathalmazra. A kiszámított értékek között köbös spline interpolációt végeztem, majd meghatároztam az interpolációs függvény maximumhelyét. Ezek láthatóak négyzettel jelölve az 5.1. ábrán is, a maximumhelyek és a függvény ott felvett értékei pedig az 5.2. táblázatban találhatók. Ez az érték azt mutatja, hogy milyen sugárral végzett mozgóátlag esetén a legnagyobb az egyezés a számított és mért adatok között, azaz mekkora kiterjedésű anomáliák mutathatók ki a számításokból. Így ez a modell felbontásának tekinthető az adott mennyiségre nézve.

| adattípus    | $N_{max}$ | Maximális korrelációhoz<br>tartozó R [km] | max korreláció |
|--------------|-----------|-------------------------------------------|----------------|
| $T_{\chi_Z}$ | 4000      | 3.384                                     | 0.7738         |
| $T_{yz}$     | 4000      | 3.624                                     | 0.7596         |
| $T_{xz}$     | 2190      | 6.897                                     | 0.7146         |
| $T_{yz}$     | 2190      | 7.059                                     | 0.6988         |

*5.2. táblázat: Maximális korrelációhoz tartozó R értékek*

# <span id="page-35-0"></span>**5.2. Összehasonlító ábrák készítése a mért és számított gradiens és görbületi adatokról az ingamérési pontokra**

Az ingamérési pontokra a mért és számított eredmények jobb összehasonlítása érdekében színskálás megjelenítésben ábrázoltam az egyes komponensekre a méréseket és számított adatokat. Ezt elvégeztem a geopotenciál modellből számított, illetve az SRBF szintézissel kapott adatokra is.

Az ábrázolás során problémát jelentett az, hogy a mérések között vannak nagyon kiugró értékek, így a minimális és maximális értékek közötti lineáris színskálával nem sok mindent lehetne látni az ábrán, mivel nagyjából egyszínű lenne az összes pont. Erre kezdetben azt találtam ki, hogy a színskálát korlátozom az átlagtól a kétszeres szóráson belüli tartományra korlátozom. Azonban jobb megoldásnak bizonyult a nemlineáris színskála használata. Ehhez

egy diszkrét színskálát vettem fel 256 színnel, majd az egyes színekhez tartozó intervallumhatárokat inverz normál eloszlásfüggvény segítségével torzítottam. Először ki kellett számítanom az adatok átlagát és szórását, ezen adatok segítségével már megadható a normál eloszlás. A lineárisan felvett valószínűség-értékekhez tartozó gradiens értékeket számítottam ki

![](_page_36_Figure_1.jpeg)

*5.2. ábra: Mért gradiens adatok*

![](_page_36_Figure_3.jpeg)

5.3*. ábra: Geopotenciál modellből*  $N = 2190$  *fokszámig számított*  $T_{xz}$  gradiens adatok

normál eloszlást feltételezve. Így jobb kontraszttal rendelkező ábrát lehet előállítani, mint lineáris színskálával. Ezek a gradienstérképek az 5.2.-5.7. ábrákon láthatók.

![](_page_37_Figure_1.jpeg)

5.4*. ábra: SRBF inverzióval*  $N = 4000$  *fokszámig számított*  $T_{xz}$  gradiens adatok

![](_page_37_Figure_3.jpeg)

*5.5. ábra: Mért gradiens adatok*

![](_page_38_Figure_0.jpeg)

*5.6. ábra: Geopotenciál modellből*  = 2190 *fokszámig számított gradiens adatok*

![](_page_38_Figure_2.jpeg)

5.7*. ábra: SRBF inverzióval*  $N = 4000$  *fokszámig számított*  $T_{xz}$  *gradiens adatok* 

#### <span id="page-39-0"></span>**5.3. Gradiens és görbületi adatok ábrázolása a kitöltő pontokkal együtt**

Legvégül elkészítettem a kitöltő pontokra is a gradiens és görbületi adatok színskálás térképét. Ez volt a dolgozat fő célja, hogy azoknak a területeknek a gradiens és görbületi adatairól is legyen információnk, ahol nem állnak rendelkezésre Eötvös-inga mérési eredmények. Az előző ábrák leginkább a számított adatok minőségének bemutatásának céljából készültek, mivel a számított eredmények ellenőrzésére csak az ingamérési pontokban volt lehetőség. A kétféle adatok együttes ábrázolása miatt az ingamérési pontokra vonatkozó adatok közül a mérési eredményeket és a kitöltő pontokra számított eredményeket tartalmazó tömböket összefűztem, ezt megcsináltam a koordinátákkal is. Az ábrákat elkészítettem a geopotenciál modellből számított kitöltő adatokkal, illetve a részletesebb,  $N_{max} = 4000$  fokszámig végzett SRBF szintézisből kapott adatokkal is. A számított adatok részletességét az is mutatja, hogy a mért adatok és a számított kitöltő adatok együttes ábrázolásánál a két adathalmaz között mennyire látszik a kontraszt. Az 5.8. ábrán még jól kivehetők a Dunántúlon a vonalak, amelyek menténtörténetek a mérések, az értékek elütnek a környező számított értékektől. Azonban pl. az 5.9. ábrát tekintve már kevésbé látszik ez a kontraszt, a mért és számított adatok tehát jobb összhangban vannak.

![](_page_39_Figure_2.jpeg)

5.8*. ábra*:  $T_{xz}$  mért gradiensek  $N = 2190$  fokszámig geopotenciál modellből számított kitöltő adatokkal

![](_page_40_Figure_0.jpeg)

*5.9. ábra: mért gradiensek* = 4000 *fokszámig SRBF szintézissel számított kitöltő adatokkal*

![](_page_40_Figure_2.jpeg)

*5.10. ábra: mért gradiensek*  = 2190 *fokszámig geopotenciál modellből számított kitöltő adatokkal*

![](_page_41_Figure_0.jpeg)

*5.11. ábra: mért gradiensek* = 4000 *fokszámig SRBF szintézissel számított kitöltő adatokkal*

# <span id="page-41-0"></span>**6. Összefoglalás**

A dolgozat zárásaként megállapítható, hogy Faye-anomáliákból történő SRBF inverzióval és szintézissel a globális geopotenciál modelleknél jóval nagyobb részletességgel sikerült meghatározni Magyarország területére a nehézségi erő gradienseinek eloszlását. A gradiensek kiszámításánál sok problémát okozott az, hogy a szakirodalomból ismert minimális és maximális fokszám között elvégzett számítással túl nagy méretű mátrix-egyenletrendszert kellett volna megoldani. Sajnos a szakdolgozatomban a legjobbnak bizonyuló  $N_{max} = 6500$ fokszámig csökkentett mennyiségű bemenő adatokkal sem sikerült elvégezni a számítást a tanszéken rendelkezésre álló legnagyobb kapacitású számítógéppel sem. Azonban a maximális fokszámot 4000-re csökkentve már a saját laptopomon is el tudtam végezni a számítást, és a globális geopotenciál modellekhez képest még így is sokkal jobb korrelációt tapasztaltam a mérésekkel. A kapott modell felbontását mozgóátlag-számítással ellenőriztem, ami alapján azt kaptam, hogy a globális modellből a gradiensekre vonatkozóan kb. 7km kiterjedésű, míg a részletesebb, SRBF inverzióval kapott modellből kb. 3.5 km kiterjedésű anomáliák mutathatók ki.

A mért és számított mennyiségek összehasonlítása után kitöltöttem horizontális gradiens adatokkal azokat a területeket is, ahol nem történtek ingamérések. A hiányzó területek kitöltését a geopotenciál modell és az SRBF inverzióval kapott modell alapján is elvégeztem. Az így kapott ábrákról megállapítható, hogy a hiányzó területek szélein a mért és számított gradiensek között a részletesebb modell esetén jóval kisebb a kontraszt. Nagyobb számítási kapacitás bevonásával a számított értékékek megbízhatósága tovább javítható, amennyiben a sorfejtést  $N_{max}$  = 6500 vagy esetleg még magasabb fokszámig el tudnám végezni.

## <span id="page-42-0"></span>**7. Irodalomjegyzék**

Biró P.; Ádám J.; Völgyesi L.; Tóth Gy. (2013): A Felsőgeodézia elmélete és gyakorlata. HM Zrínyi Térképészeti és Kommunikációs Szolgáltató Nonprofit Kft. Kiadó, Budapest. Egyetemi tankönyv és kézikönyv, ISBN 978-963-257-248-2.

Bucha, B.; Janák, J. (2013): A MATLAB-based graphical user interface program for computing functionals of the geopotential up to ultra-high degrees and orders. Computers & Geosciences 56, 186-196, [http://dx.doi.org/10.1016/j.cageo.2013.03.012.](http://dx.doi.org/10.1016/j.cageo.2013.03.012)

DHI GRAS (2014): EU-DEM Statistical Validation. Report [https://ec.europa.eu/eurostat/documents/7116161/7172326/Report-EU-DEM-statistical](https://ec.europa.eu/eurostat/documents/7116161/7172326/Report-EU-DEM-statistical-validation-August2014.pdf)[validation-August2014.pdf](https://ec.europa.eu/eurostat/documents/7116161/7172326/Report-EU-DEM-statistical-validation-August2014.pdf)

Förste, C.; Bruinsma, S. L.; Abrykosov, O.; Lemoine, J.-M.; Marty, J. C.; Flechtner, F.; Balmino, G.; Barthelmes, F.; Biancale, R. (2014): EIGEN-6C4 The latest combined global gravity field model including GOCE data up to degree and order 2190 of GFZ Potsdam and GRGS Toulouse,<https://doi.org/10.5880/icgem.2015.1>

Liu, Q.; Schmidt, M.; Sánchez, L. (2020): Combination of different observation types through a multi-resolution representation of the regional gravity field using the pyramid algorithm and parameter estimation, Journal of Geodesy,<https://doi.org/10.1007/s00190-022-01670-5>

Kenyeres A. (2001): A geoid hosszúhullámú komponense a Stokes-integrál módosítási eljárásaiban és a GPS-gravimetriai geoidban. PhD-értekezés, BME Általános -és Felsőgeodézia Tanszék

Naeimi, M. (2013): Inversion of satellite gravity data using spherical radial base functions, Dissertation, Leibniz Universität Hannover, ISSN 0065-5325 [https://dgk.badw.de/fileadmin/user\\_upload/Files/DGK/docs/c-711.pdf](https://dgk.badw.de/fileadmin/user_upload/Files/DGK/docs/c-711.pdf)

Papadopoulos, P.; Tsiartas, A.; Gibson, J.; Narayanan, S. (2014): A supervised signal-to-noise ratio estimation of speech signals

<https://sail.usc.edu/publications/files/p8287-papadopoulos.pdf>

Pongrácz D. (2022): Magyarországi gradiensmező meghatározása a GOCE műhold adatai és Eötvös-inga mérések alapján, TDK dolgozat, BME Építőmérnöki Kar

Pongrácz D. (2023): Gradiensmező meghatározása nehézségi mérések alapján, Diplomamunka, BME Építőmérnöki Kar

Tóth S. (2020): Geoidmeghatározás Magyarország területére GOCE gravitációs gradiensekből, Diplomamunka, BME Építőmérnöki Kar

Tscherning, C.; Christian, C.; Forsberg, C.; Rene, P.; Knudsen, P. (1992): The GRAVSOFT package for geoid determination. Continued Workshop on the European Geoid.

Varga J. (1997): Vetülettan, Műegyetemi Kiadó, Budapest

Völgyesi L. (2002): Geofizika, Műegyetemi Kiadó, Budapest, <http://volgyesi.hotserver.hu/geofiz/geofiz.htm>

A számításhoz használt programok, a számításhoz felhasznált adatok, és a kapott eredmények a következő linken érhetők el:

[https://bmeedu-](https://bmeedu-my.sharepoint.com/:f:/g/personal/pongraczdaniel_edu_bme_hu/Elp8GIMgkBBJtsiCTfLUhXgBDNCBzBpdtmdWT9DZMgi0zA?e=AyKAC9)

[my.sharepoint.com/:f:/g/personal/pongraczdaniel\\_edu\\_bme\\_hu/Elp8GIMgkBBJtsiCTfLUhXg](https://bmeedu-my.sharepoint.com/:f:/g/personal/pongraczdaniel_edu_bme_hu/Elp8GIMgkBBJtsiCTfLUhXgBDNCBzBpdtmdWT9DZMgi0zA?e=AyKAC9) [BDNCBzBpdtmdWT9DZMgi0zA?e=AyKAC9](https://bmeedu-my.sharepoint.com/:f:/g/personal/pongraczdaniel_edu_bme_hu/Elp8GIMgkBBJtsiCTfLUhXgBDNCBzBpdtmdWT9DZMgi0zA?e=AyKAC9)